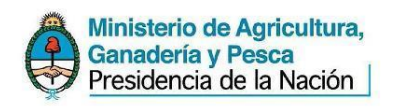

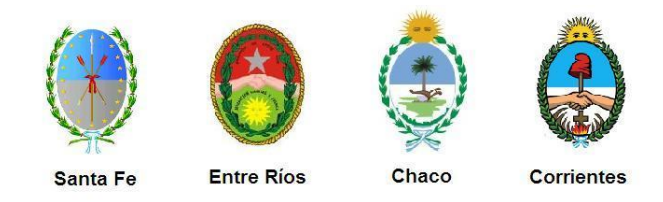

# **Proyecto "Evaluación biológica y pesquera de especies de interés deportivo y comercial en el Río Paraná. Argentina"**

**Instituciones Integrantes del Proyecto**

**Gobierno Nacional Ministerio de Agricultura, Ganadería y Pesca Subsecretaría de Pesca y Acuicultura Dirección de Pesca Continental (DPC)**

**Provincia de Santa Fe Ministerio de Aguas, Servicios Públicos y Medio Ambiente Secretaría de Medio Ambiente Subsecretaría de Recursos Naturales Dirección General de Manejo Sustentable de los Recursos Pesqueros**

**Provincia de Entre Ríos Ministerio de Producción Dirección General de Recursos Naturales Dirección de Gestión de Uso Sustentable de los Recursos Naturales** 

**Provincia de Chaco Subsecretaría de Recursos Naturales Dirección de Fauna y Áreas Naturales Protegidas Departamento de Fauna y Pesca**

**Provincia de Corrientes Dirección de Recursos Naturales Subdirección de Fauna y Flora Departamento de Fauna Íctica y Silvestre**

**Este trabajo puede ser citado como sigue:** 

**Dománico, A., y A. Espinach Ros. 2015. Selectividad de las redes agalleras para el sábalo. Dirección de Pesca Continental, Subsecretaría de Pesca y Acuicultura, MAGyP. Bs. As., Informe Técnico nº 24: 1-24.** 

**[http://www.minagri.gob.ar/site/pesca/pesca\\_continental/index.php](http://www.minagri.gob.ar/site/pesca/pesca_continental/index.php)**

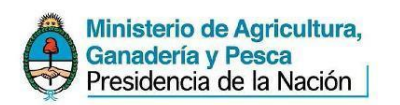

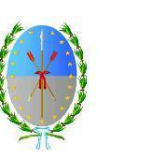

**Santa Fe** 

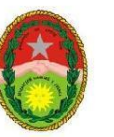

**Entre Rios** 

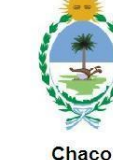

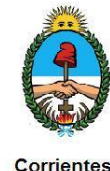

**Personal Participante:**

# **Dirección de Pesca Continental**

Lic. Mauricio Remes Lenicov (Director) Dr. Darío Colautti (Conicet-DPC. Investigador. Coordinador Técnico) Lic. Leandro Balboni (Investigador-Coordinador) Lic. Alberto Espinach Ros (Investigador) Dr. Carlos Fuentes (Investigador) Lic. Danilo Demonte (Investigador) Lic. Jorge Liotta (Investigador) Dr. Alejandro Dománico (CIC-Investigador) Lic. Sabina Llamazares Vegh (Investigadora) Lic. Ismael Lozano (Investigador) Dra. Julia Mantinian (Investigadora) Lic. Gustavo Picotti (Investigador) Sra. Bibiana Giussi (Técnica) Sr. Antonio Delgado (Técnico pescador) Sr. Santiago Sebastiani (Técnico pescador)

# **Dirección General de Manejo Sustentable de los Recursos Pesqueros (Santa Fe)**

Lic. Daniel Del Barco (Director. Investigador) Agron. Juan Carlos Rozzatti (Profesional Técnico) Agron. Daniel Figueroa (Profesional Técnico) Sr. Roberto Civetti (Técnico)

# **Dirección de Gestión de Uso Sustentable de los Recursos Naturales (Entre Ríos)**

Ing. Roque Fernández (Director) Ing. Antonio Velazco (Profesional Técnico) Téc. Eduardo Javier Comas (Técnico) Sr. Nicolás Fernández (Técnico) Sr. Gabriel Romero (Técnico)

# **Dirección de Fauna y Areas Naturales Protegidas (Chaco)**

Dr. Mario A. Cuevas (Director) Prof. Ana Susy Gutiérrez (Jefa Dpto.) Lic. Facundo Vargas (Investigador) Sr. Leonardo Behr (Técnico) Sr. Héctor Salinas (Técnico) Sr. Néstor Benavidez (Técnico)

# **Dirección de Recursos Naturales (Corrientes)**

Dr. Santiago Faisal (Director) Dr. Ovidio Ecclesia (Jefe Dpto.)

# Selectividad de las redes agalleras para el sábalo

*Alejandro A. Dománico1,2 y Alberto Espinach Ros<sup>2</sup> .*

- 1. Comisión de Investigaciones de la Provincia de Buenos Aires (CIC).
- 2. Dirección de Pesca Continental, Subsecretaría de Pesca y Acuicultura, SAGyP, MAGyP.

# **Introducción**

Las estimaciones de selectividad de las redes agalleras utilizadas en los muestreosdel Proyecto "Evaluación biológica y pesquera de especies de interés deportivo y comercial en el RioParaná, Argentina", se efectuaron con el objeto de corregir las distribuciones de tallas de las capturas, utilizarlas en los modelos de simulación de la pesquería y estimar los tamaños de malla adecuados para la pesca comercial en función de las longitudes de captura recomendadas. Los resultados que se presentan actualizan con nuevos datos las estimaciones presentadas en informes anteriores del Proyecto (Espinach Ros y Sánchez (eds), 2006; Espinach Ros (ed), 2008), e incluyen la implementación del método SELECT (Millar, 1992; Millar, 2000; Millar y Fryer, 1999; Millar y Holst, 1997).

# **Materiales y Métodos**

En este informe la curva de selección se define, siguiendo a Millar (2000), como la probabilidad relativa de que un pez de longitud *l* sea capturado si entra en contacto con el arte, y coincide por lo tanto con el concepto de "curva de retención".

El material analizado proviene de campañas del Proyecto, realizadas entre septiembre 2007 y marzo de 2014 en el Rio Paraná, a la altura de las localidades de Reconquista (Santa Fe), Cayastá (Santa Fe), Helvecia (Santa Fe), Diamante (Entre Ríos), Victoria (Entre Ríos), Villa Constitución (Santa Fe) e Islas Lechiguanas (Entre Ríos).

Se utilizaron los datos de las capturas con redes agalleras de 30, 40, 50, 60, 70, 80, 90, 105, 120, 140, 160 y 180 mm de distancia entre nudos opuestos (Tabla 1), corregidos por esfuerzo. La duración de las operaciones de pesca fue de una noche, desde el atardecer o anochecer hasta la mañana del día siguiente (aproximadamente 12 h). Los peces capturados fueron desenmallados, colocados en bolsas rotuladas por redy procesados en el campo.

De cada ejemplar se utilizó la información de la malla en la que fue capturado, las tallas en centímetros (longitudes total y estándar), los perímetros opercular y máximo,el perímetro de enmalle, cuando fue posible, y el peso total en gramos. Se analizó un total de 8917 ejemplares.

La medida de longitud utilizada en los análisis fue la longitud estándar (*Ls*) debido a que el deterioro de la aleta caudal impidió la medición de la longitud total (*Lt*) en la mayoría de los casos.

Para la estimación de las curvas de retención se utilizó el método morfométrico de Sechin (1969) y los métodos de Holt (1963) y SELECT (Millar, 1992, 2000; Millar y Fryer, 1999; Millar y Holst, 1997),

basados en la comparación de las capturas con redes de diferentes tamaños de malla. Por otra parte, las frecuencias de distribución de longitudes de las capturas por malla proveen una estimación aproximada de la selectividad,al menos en parte del rango, debido a que los datos provienen de un área extensa muestreada a lo largo de varios ciclos anuales. En muestras de este tipo la distribución de tallas es más uniforme, ya que se suavizan los efectos de picos temporarios en la abundancia de ciertas clases (Reis y Pawson, 1992; Pet *et al.*, 1995).

#### *Método de Sechin:*

Es un método basado en la morfología de los peces, en el que se asume que un pez es capturado si el perímetro máximo de su cuerpo (generalmente a la altura del origen de la primera aleta dorsal) es mayor y el perímetro de su cabeza (perímetro post-opercular) es menor que el perímetro de la malla; y que ambos perímetros, máximo (Pmax) y opercular (Poper), se distribuyen normalmente en cada clase de longitud.

La probabilidadde que un pez de longitud *l* pueda ingresar en una malla *m* y la probabilidad de que quede retenido se expresan respectivamente como:

$$
Pingreso = P(Poper_1 \le 2mi) = \Phi\left(\frac{2 * m_i - K_{oper} * \overline{Poper_l}}{\sqrt{\sigma_{Poper_l}^2 + \sigma_{mi}^2}}\right)
$$

$$
Pretención = P(Pmaxl \ge 2mi) = 1 - \Phi\left(\frac{2 * m_i - K_{max} * \overline{Pmax_l}}{\sqrt{\sigma_{Pmax_l}^2 + \sigma_{mi}^2}}\right)
$$

La curva de selección finalmente se construye como el producto de las probabilidades de ingreso y de retención:

$$
S_{i,l} = \Phi\left(\frac{2 * m_i - K_{oper} * \overline{Poper_l}}{\sqrt{\sigma_{Pmax_l}^2 + \sigma_{mi}^2}}\right) * \left(1 - \Phi\left(\frac{2 * m_i - K_{max} * \overline{Pmax_l}}{\sqrt{\sigma_{Pmax_l}^2 + \sigma_{mi}^2}}\right)\right)
$$

donde:

- , coeficiente de retención de los peces de longitud *l* en la malla *i*
- $\Phi$  función de distribución normal acumulativa
- <sup>m</sup> tamaño de malla entre nudos opuestos
- <sup>K</sup> factor de corrección

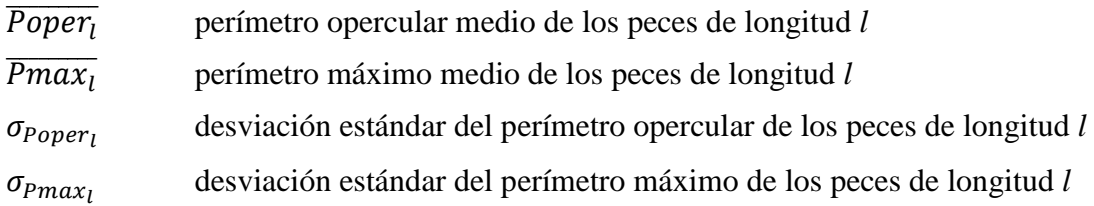

En la formulación original del método de Sechin se asume que la desviación estándar de los perímetros corporales para cada longitud es constante, sin embargo, según las especies, la desviación estándar puede aumentar con el incremento de la longitud. Pet *et al*., (1995) sustituyen el supuesto de igualdad en la desviación estándar, por el de un coeficiente de variación constante.De este modo el modelo es congruente con el principio de similitud geométrica de Baranov (1948).

El método de Sechin incluye estimaciones de la varianza de los perímetros de las mallas $(\sigma_{mi}^2)$ , sin embargo, en los paños construidos industrialmente esta varianza es muy pequeña y puede despreciarse. Los factores "K<sub>oper</sub>" y "K<sub>max</sub>" introducen una corrección por la elasticidad del hilo de las mallas y la compresibilidad del cuerpo de los peces a la altura de los perímetros opercular y máximo respectivamente, y se calculan como el cociente entre el perímetro de la malla y el perímetro de enmalle, identificado por las marcasproducidas por los hilos, a las alturas del opérculo y del perímetro máximo.En este caso, debido al amplio rango de grosores de hilo, los factores se estimaron separadamente para mallas con hilos de 3 a 6 y de 12 a 24 (Tabla 1).

| Distancia entre<br>nudos<br>(mm)<br>malla estirada | 30                   | 40 | 50 | 60 | 70 | 80 | 105 | <b>120</b> | <b>140</b> | 160   | 180            |  |
|----------------------------------------------------|----------------------|----|----|----|----|----|-----|------------|------------|-------|----------------|--|
| Coeficiente de armadura E                          | 0.5                  |    |    |    |    |    |     |            |            |       |                |  |
| Paño                                               |                      |    |    |    |    |    |     |            |            |       |                |  |
| Material                                           | Nylon multifilamento |    |    |    |    |    |     |            |            |       |                |  |
| Hilo (denier $210/\text{\#}$ )                     | 3                    | 3  | 3  | 3  | 3  | 6  | 12  | 18         | 18         | 18    | 24             |  |
| Altura (en mallas)                                 | 70                   | 70 | 40 | 40 | 40 | 32 | 22  | 22         | 22         | 22/17 | 22             |  |
| <b>Relingas</b>                                    |                      |    |    |    |    |    |     |            |            |       |                |  |
| Material                                           | Polietileno          |    |    |    |    |    |     |            |            |       |                |  |
| Diámetro (mm)                                      | 5                    | 5  | 5  | 5  | 5  | 6  | 6   | 6          | 7          | 7     | $\overline{7}$ |  |
| <b>Flotadores</b>                                  |                      |    |    |    |    |    |     |            |            |       |                |  |
| Material                                           | Polietileno          |    |    |    |    |    |     |            |            |       |                |  |
| Diámetro (mm)                                      | 60                   |    |    |    |    |    |     |            |            |       |                |  |
| Distancia entre boyas (cm)                         | 110                  |    |    |    |    |    |     |            |            |       |                |  |
| Lastre                                             |                      |    |    |    |    |    |     |            |            |       |                |  |
| Material                                           | Plomo                |    |    |    |    |    |     |            |            |       |                |  |
| Peso unitario $(g)$                                | 80                   |    |    |    |    |    |     |            |            |       |                |  |
| Distancia entre plomos (cm)                        | 110                  |    |    |    |    |    |     |            |            |       |                |  |

Tabla 1. Características de las redes agalleras

# *Método de Holt:*

Es un procedimiento de estimación indirecta, que no requiere el conocimiento previo de la distribución de tallas de la población. Parte de suponer que la curva de retención puede describirse mediante la distribución normal:

$$
S_{i,j} = exp \left[ -\frac{\left( L_j - Lopt_i \right)^2}{2\sigma_i^2} \right],
$$

y que la longitud óptima  $(Lopt<sub>i</sub>)$ , que es la longitud retenida con máxima eficiencia por la malla i, es proporcional al tamaño de malla:

$$
Lopt_i = k * m_i
$$

La captura de ejemplares de cada clase de longitud por una red de tamaño de malla i puede escribirse entonces:

$$
C_{i,j} = n * PL_j * pm_i * V * exp\left[-\frac{(L_j - Lopt_i)^2}{2\sigma_i^2}\right]
$$

donde

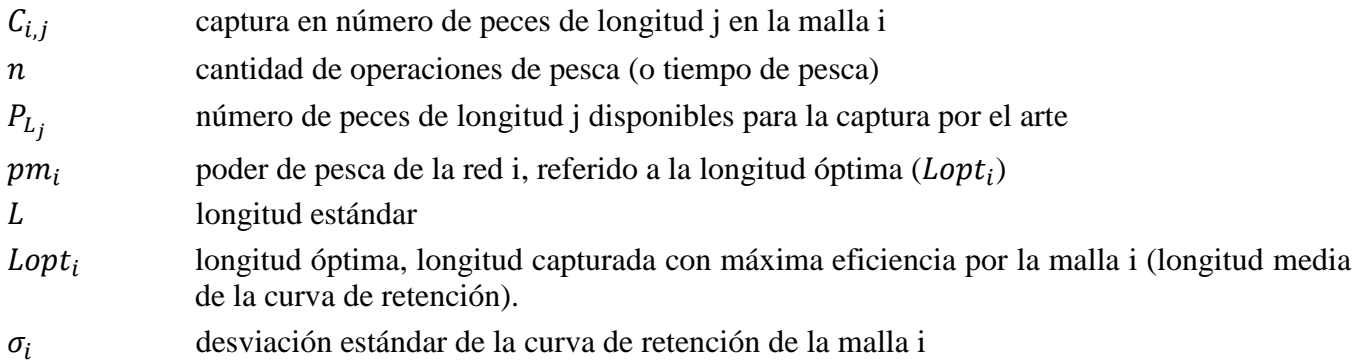

Si se operan simultáneamente y en las mismas condiciones dos redes de igualescaracterísticaspero con mallas ligeramente diferentes  $(m_1 \, y \, m_2)$ , y se supone que la desviación estándar (σ) de sus curvas de retención es la misma, entonces, el logaritmo natural del cociente de las capturas de cada clase de longitud en cada una de las redes estará dado por:

$$
\ln \frac{C_{m2, L_j}}{C_{m1, L_j}} = \frac{Lopt_1^2 - Lopt_2^2}{2\sigma^2} + L_j * \frac{Lopt_2 - Lopt_1}{\sigma^2},
$$

ya que los factores  $n$ ,  $P L y V$  se cancelan, y se supone que los poderes de pesca  $(pm)$  de redes que sólo difieren ligeramente en el tamaño de malla son suficientemente similares como para que la contribución del cociente entre ambos pueda descartarse.

Esta ecuación es lineal en *L*, y puede escribirse como

$$
y = a + L * b
$$

donde

$$
y = \ln \frac{C_{m2,L_j}}{C_{m1,L_j}} ,
$$

$$
a=\frac{Lopt_1^2-Lopt_2^2}{2\sigma^2},
$$

y

$$
b = \frac{Lopt_2 - Lopt_1}{\sigma^2}
$$

A partir de los valores de *a* y *b* obtenidos por regresión de ln  $\frac{c_{m2,L_j}}{c}$  $c_{m1,L_j}$ sobre L, se verifica que

$$
-2*\frac{a}{b} = Lopt_1 + Lopt_2
$$

Aceptando que la longitud óptima es proporcional al tamaño de malla ( $Lopt_i = k * m_i$ ), se puede escribir:

$$
-2*\frac{a}{b}=k*(m_1+m_2),
$$

y por lo tanto

$$
k = \frac{-2*a}{b*(m_1+m_2)},
$$

y

$$
\sigma_1 = \sigma_2 = \sqrt{\frac{-2 * a * (m_2 - m_1)}{b^2 * (m_1 + m_2)}}
$$

Cuando se utilizan más de dos tamaños de malla, se obtienen estimaciones de a y b para cada par de tamaños de malla consecutivos.Se espera que la regresión de los valores de−2*a/b* sobre  $(m_1 + m_2)$  se aproxime a una recta que pasa por el origen, con el factor de selectividad  $(k)$  global como pendiente. Como la desviación estándar se considera constante, su valor se calcula como el promedio de las estimaciones obtenidas a partir de cada par de mallas.

La suposición de Holt (1963) de una desviación estándar constante para un rango de mallas relativamente extenso es aproximadamente correcta para las especies utilizadaspara ejemplificar el método, sin embargo el autor alerta sobre la posibilidad de que en otras especies la desviación estándar aumente con el tamaño de malla. Regier y Robson (1966) mostraron que éste último es el caso más frecuente, y desarrollaron una modificación del método suponiendo un coeficiente de variación (cv) constante. Otra alternativa consiste en considerar una desviación estándar constante para cada par de mallas ligeramente diferentes, pero un coeficiente de variación (cv) constante para un rango más amplio de tamaños de malla (Pet *et al*., 1995).

#### *Método SELECT:*

El método SELECT (*Share Each Length class Catch Total*), desarrollado por Millar (1992), Millar y Holst (1997) y Millar y Fryer (1999), generaliza la estimación indirecta de Holt (1963) utilizando un modelo estadístico general para estimar simultáneamente las curvas de selectividad (o retención) a partir de datos comparativos de capturas con series de redes agalleras. En este método las proporciones de captura esperables se ajustan a las proporciones observadas mediante estimación por máxima verosimilitud, bajo el supuesto de distribución según Poisson. En este trabajo, se utilizó la aplicación escrita por R. Holst en el programa PASGEAR (versión 2.5; Kolding and Skaalevik, 2011). Este programa implementa el método SELECT para la estimación de los parámetros de las curvas de selectividad correspondientes a cinco modelos diferentes (todas de altura unitaria), y provee información sobre desviaciones (*Model deviance*) y distribución de residuos, para la selección del mejor ajuste.

a) Normal (amplitud fija)

$$
\exp\left[-\frac{(L_j - k.m_i)^2}{2\sigma^2}\right]
$$

b) Normal (amplitud normal)

$$
\exp\left[-\frac{(L_j - k_1, m_i)^2}{2(k_2, m_i)^2}\right]
$$

c) Log normal

$$
\frac{1}{L_j} \exp\left[\mu_j + \log\left[\frac{m_i}{m_1}\right] - \frac{\sigma^2}{2} - \frac{\left[\log(lj) - \mu_l - \log\left[\frac{m_i}{m_1}\right]\right]^2}{2\sigma^2}\right]
$$

d) Gamma

$$
\left[\frac{L_j}{(\alpha-1)k \cdot m_i}\right]^{\alpha-1} exp\left[\alpha - 1 - \frac{L_j}{k \cdot m_i}\right]
$$

e) Bimodal

$$
\exp\left[-\frac{(L_j - k_1 \cdot m_i)^2}{2(k_2 \cdot m_i)^2}\right] + \omega \exp\left[-\frac{(L_j - k_3 \cdot m_i)^2}{2(k_4 \cdot m_i)^2}\right]
$$

# **Resultados y Discusión**

La mayor parte de las capturas de sábalo obtenidas con las mallas del tren de redes agalleras se produjeron por agallamiento o acuñamiento, sin embargo, las distribuciones de frecuencias de longitud de las capturas por tamaño de mallapresentaron modos secundarios, particularmente en los tamaños de malla menores, entre 30 mm y 90 mm, o mostraron asimetría, debido, al menos en parte, a la retención de ejemplares por enredo o enganche (Fig. 1).

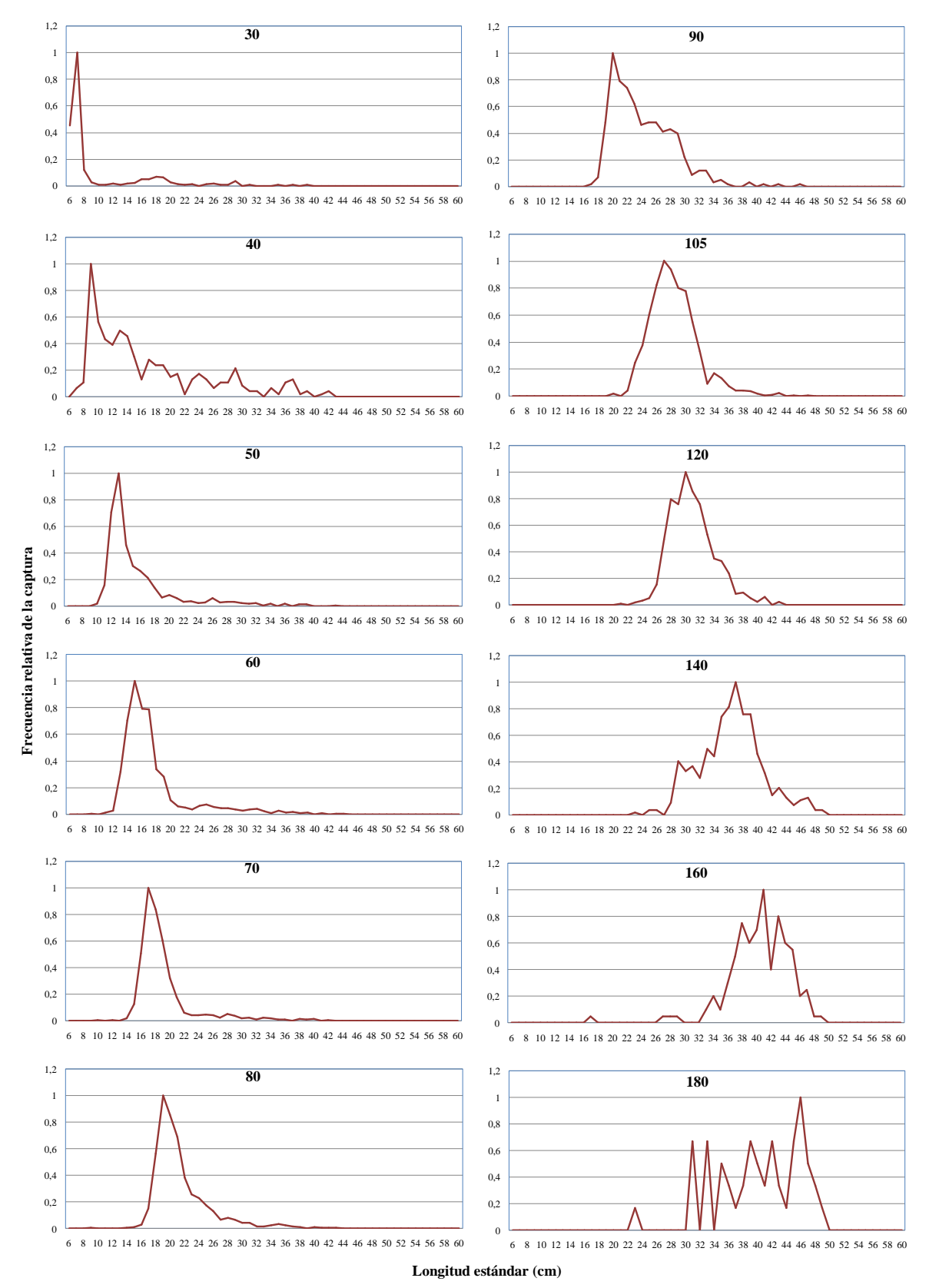

Figura 1: Capturas relativas obtenidas en cada una de las mallas (30, 40, 50, 60, 70, 80, 90, 105, 120, 140, 160 y 180 mm).

Los métodos de Sechin y Holt son adecuados para la estimación de las curvas de selectividad de las capturas por agallamiento o acuñamiento, mientras que el método SELECTimplementado en el Programa PASGEAR considera además formas de retención asimétricas, incluyendo la curva bimodal, que resulta particularmente apropiada cuando los peces son capturados también por otros mecanismos, como los mencionados.

#### **Sechin**

Las distribuciones de los perímetros opercular y máximo en función de la longitud mostraron una relación lineal, con variabilidad creciente con el incremento de la longitud (Fig. 2), como corresponde a un crecimiento isométrico. Concordantemente las desviaciones estándar aumentaron en función de la longitud (Fig. 3), con coeficientes de variación aproximadamente constante, y justificaron, por lo tanto, la aplicación de la extensión del método propuesta por Pet *et al* (1995). Los valores de los coeficientes de variación medios de los perímetros opercular y máximo fueron 6.5893 y 7.1903 respectivamente. Los valores de desviaciones estándar ingresados en la formula de Sechin se calcularon como el producto de los perímetros medios por el correspondiente coeficiente de variación común.

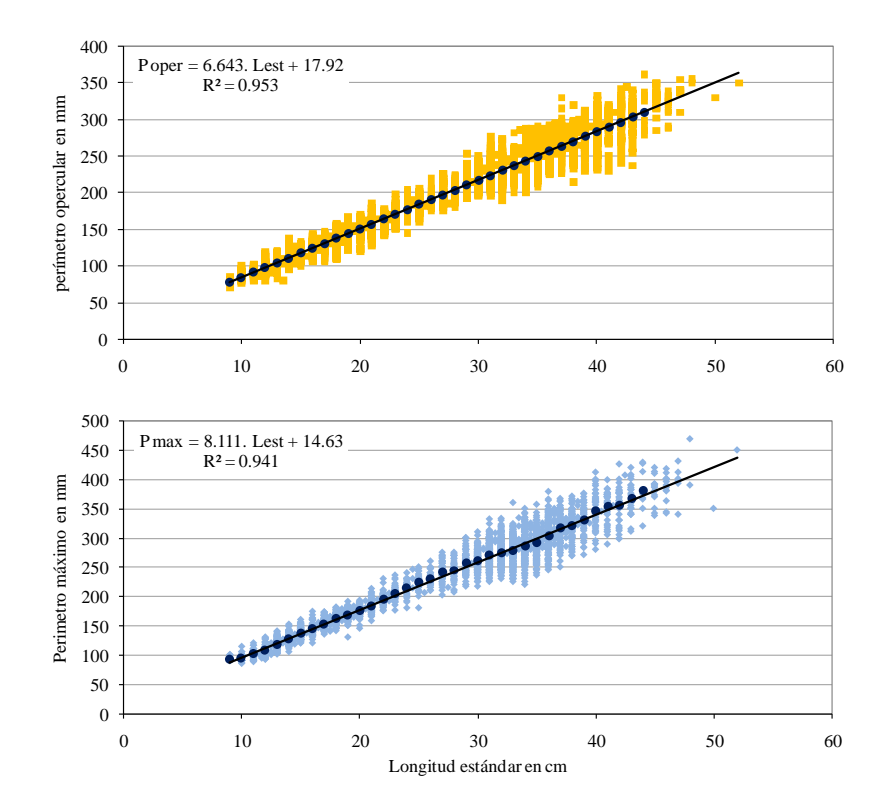

Figura 2. Relación entre la longitud estándar (Ls) y los perímetros opercular y máximo.

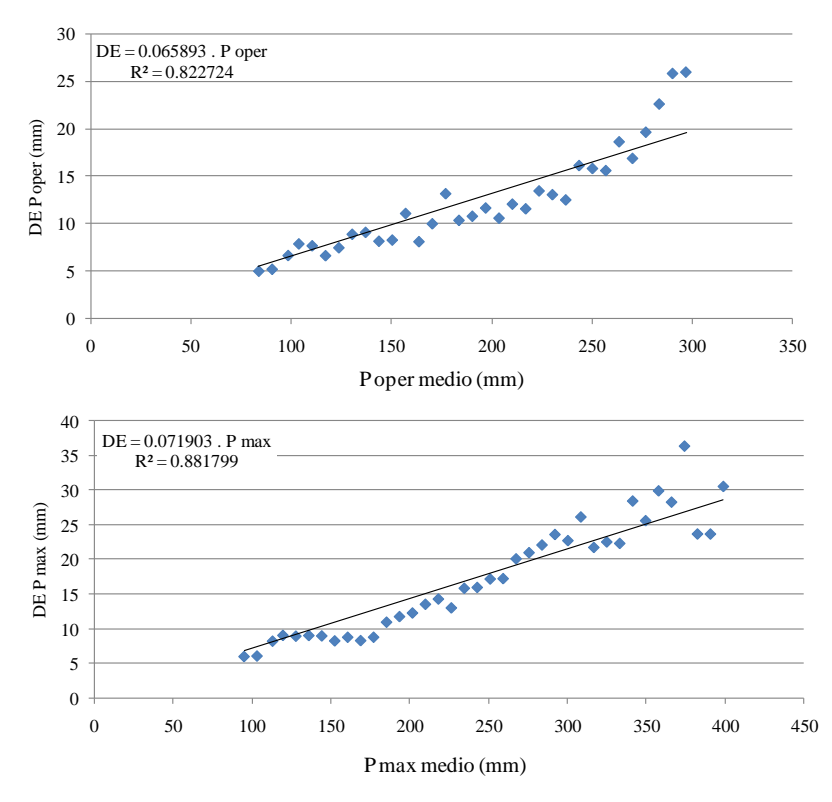

Figura 3. Desviaciones estándar de los perímetros opercular y máximo y perímetros opercular y máximo por clase de longitud estándar (Ls), entre 10 cm y 42 cm y 10 cm y 47 cm respectivamente. Las líneas indican las desviaciones estándar estimadas suponiendo coeficientes de variación constante de los perímetros.

Los factores de corrección ( $K_{\text{oper}}$  y  $K_{\text{max}}$ ) se calcularon separadamente para las mallas de 30 mm a 90 mm y de 105 mm a 180 mm (Tabla 2), teniendo en cuenta las diferencias en el grosor de los hilos. En ambos casos los valores de  $K_{\text{oper}}$  fueron mayores que los de  $K_{\text{max}}$ , debido probablemente a las diferencias de rigidez del cuerpo en esas zonas. Por otra parte los valores de ambos factores fueron algo mayores para las mallas más grandes presumiblemente por la menor flexibilidad de los hilos más gruesos.

Tabla 2. Valores estimados de los factores de corrección K<sub>oper y</sub> K<sub>max</sub> para las mallas de 30 mm a 90 mm y de 105 mm a 180 mm.

| <b>Mallas</b> | $K_{\text{oper}}$ | N   | $K_{\rm max}$ | N   |  |  |
|---------------|-------------------|-----|---------------|-----|--|--|
| $30-90$       | 0.964             | 293 | 0.911         | 286 |  |  |
| 105-180       | 0.9773            | 64  | 0.924         | 156 |  |  |

#### **Holt**

Para la regresión de  $\ln \frac{c_{m2,L_j}}{c}$  $c_{m1,L_j}$ en función de L sólo se consideró el rango de longitudes que mostró una relación lineal (Pet *et al* 1995). Las capturas con cada tamaño de malla de la batería fueron comparadas de este modo con las de los tamaños inmediatamente inferior y superior.

|                                                  | $m_{1,L_i}$ |          |          |          |          |         |            |           |           |          |          |  |  |  |
|--------------------------------------------------|-------------|----------|----------|----------|----------|---------|------------|-----------|-----------|----------|----------|--|--|--|
| <b>Mallas</b><br>estiradas<br>comparadas<br>(cm) | $3-4$       | $4 - 5$  | 5-6      | $6 - 7$  | $7 - 8$  | $8-9$   | $9 - 10,5$ | $10,5-12$ | $12 - 14$ | 14-16    | $16-18$  |  |  |  |
|                                                  |             |          |          |          |          |         |            |           |           |          |          |  |  |  |
| b: pendiente                                     | 1.87        | 1.73     | 0.85     | 0.87     | 0.59     | 0.29    | 0.80       | 0.40      | 0.47      | 0.32     | 0.59     |  |  |  |
| a: ordenada al<br>origen                         | $-16.16$    | $-18.84$ | $-11.97$ | $-14.39$ | $-11.35$ | $-7.88$ | $-18.98$   | $-12.00$  | $-16.25$  | $-13.36$ | $-27.60$ |  |  |  |
| Promedio de                                      |             |          |          |          |          |         |            |           |           |          |          |  |  |  |
| mallas (cm)                                      | 3.5         | 4.5      | 5.5      | 6.5      | 7.5      | 8.5     | 9.75       | 11.25     | 13        | 15       | 17       |  |  |  |
| $\overline{\sigma^2}$                            | 1.315       | 1.404    | 3.003    | 2.924    | 4.337    | 11.327  | 4.563      | 9.983     | 11.465    | 17.405   | 9.328    |  |  |  |
| $\sigma$                                         | 1.147       | 1.185    | 1.733    | 1.710    | 2.083    | 3.366   | 2.136      | 3.160     | 3.386     | 4.172    | 3.054    |  |  |  |
| cv: coeficiente                                  |             |          |          |          |          |         |            |           |           |          |          |  |  |  |
| de variación                                     | 0.122       | 0.098    | 0.118    | 0.098    | 0.104    | 0.148   | 0.082      | 0.105     | 0.097     | 0.104    | 0.067    |  |  |  |

Tabla 3. Resultados de la regresiones entre los  $\ln \frac{C_{m2,L_j}}{C}$  $\frac{m(z, z)}{m(z, z)}$ y las longitudes estándar (cm).

El factor de selección (k) calculado mediante la regresión de  $-2 * \frac{a}{b}$  $\frac{a}{b}$  sobre m<sub>1</sub>+m<sub>2</sub>resultó ser= 2,6794 (Fig. 4).

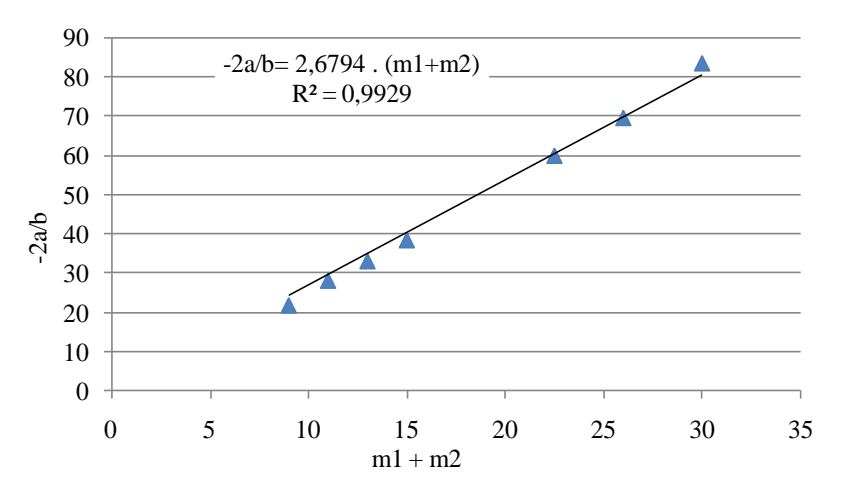

Figura 4. Regresión de  $-2 * \frac{a}{b}$  $\frac{a}{b}$  sobre (m<sub>1</sub>+m<sub>2</sub>) para la estimación del factor de selección (k) según el método de Holt.

La suposición de un coeficiente de variación constante para las curvas de selectividad estimadas por el método de Holt extendido fue validada por la regresión  $\sigma_1+\sigma_2$  sobre Lopt<sub>1</sub>+Lopt<sub>2</sub> que se aproxima a una línea recta que pasa por el origen, con el coeficiente de variación común como pendiente (Fig. 5).

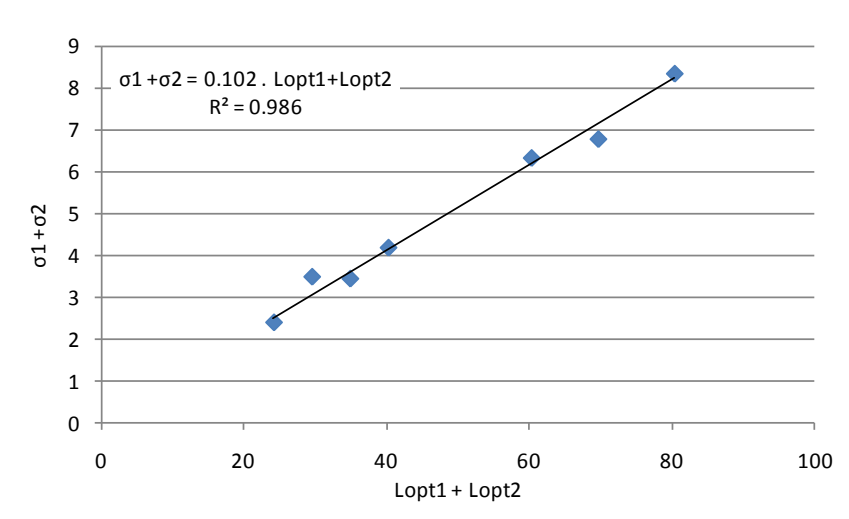

Figura 5. Regresión de (σ<sub>1</sub>+σ<sub>2</sub>) sobre (Lopt<sub>1</sub>+Lopt<sub>2</sub>), mostrando un coeficiente de variación constante en las curvas de selectividad del modelo de Holt para el sábalo.

#### **SELECT**

Ninguno de los modelos incluidos en la aplicación del método SELECT (normal, log-normal, gamma y bimodal) mostró un ajuste aceptable a los datos del rango completo de mallas. Por esa razón se consideraron separadamente las mallas de 30 mm a 90 mm y las de 105 mm a 180 mm, con el mismo criterio utilizado en la aplicación del método de Sechin. Estos dos grupos son más homogéneos en cuanto al grosor del hilo de las mallas y, probablemente relacionado con este factor, al patrón de capturas, que es más claramente bimodal en el caso de las mallas de menor tamaño. En ambos grupos, el modelo que mostró mejor ajuste, evaluado por la magnitud de las desviaciones (*Model deviances*) y el comportamiento de los residuales, fue la curva bimodal (bi-normal) (Tabla 4).

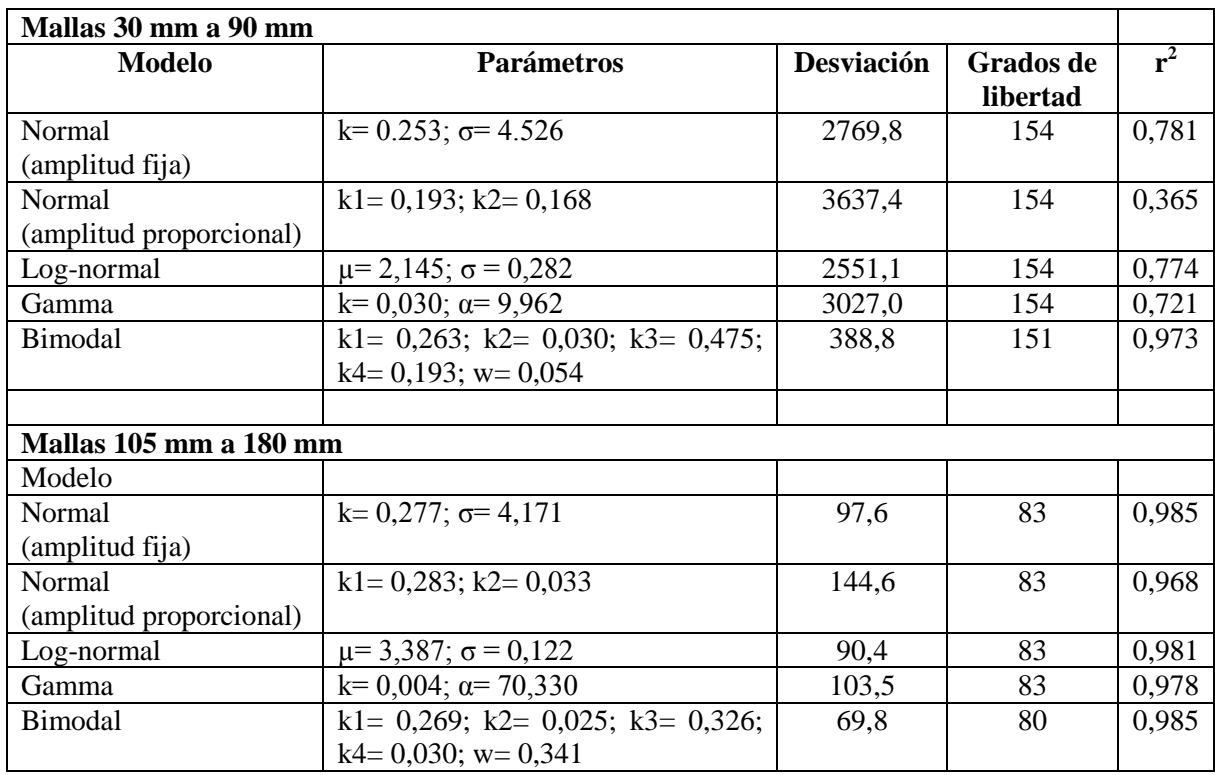

Tabla 4. Parámetros de las ecuaciones de selectividad estimados con el método SELECT.

# **Comparación de resultados**

Las curvas de selectividad (retención) estimadas con los tres métodos utilizados (Fig. 6) coincidieron en la longitud óptima de cada malla (longitud capturada con máxima eficiencia), salvo un moderado desfase hacia tallas menores de las curvas de Sechin en las mallas más chicas, pero difirieron en la amplitud, que fue sistemáticamente mínima en el caso de las curvas estimadas por el método de Sechin. Se observó una muy buena coincidencia entre las curvas de Holt y el primer modo de las curvas binormales del método SELECT, que fue casi exacta en las mallas entre 30 mm y 90 mm.

La comparación de las curvas de retención con la distribución de frecuencias de longitudes (DFL) de la captura debe hacerse con precaución, ya que esta última depende tanto de la selectividad de la malla como de la estructura de tallas de la población sobre la que opera. En la Figura 6 se aprecia que cuando la distribución de tallas de la captura total resultó relativamente uniforme o al menos simétrica en el rango de selectividad de la malla, como ocurrió, por ejemplo, en el caso de las mallas de 60 mm, 70 mm o 105 mm, las curvas de selectividad resultaron coincidentes con la DFL de las capturas con las mallas correspondientes.

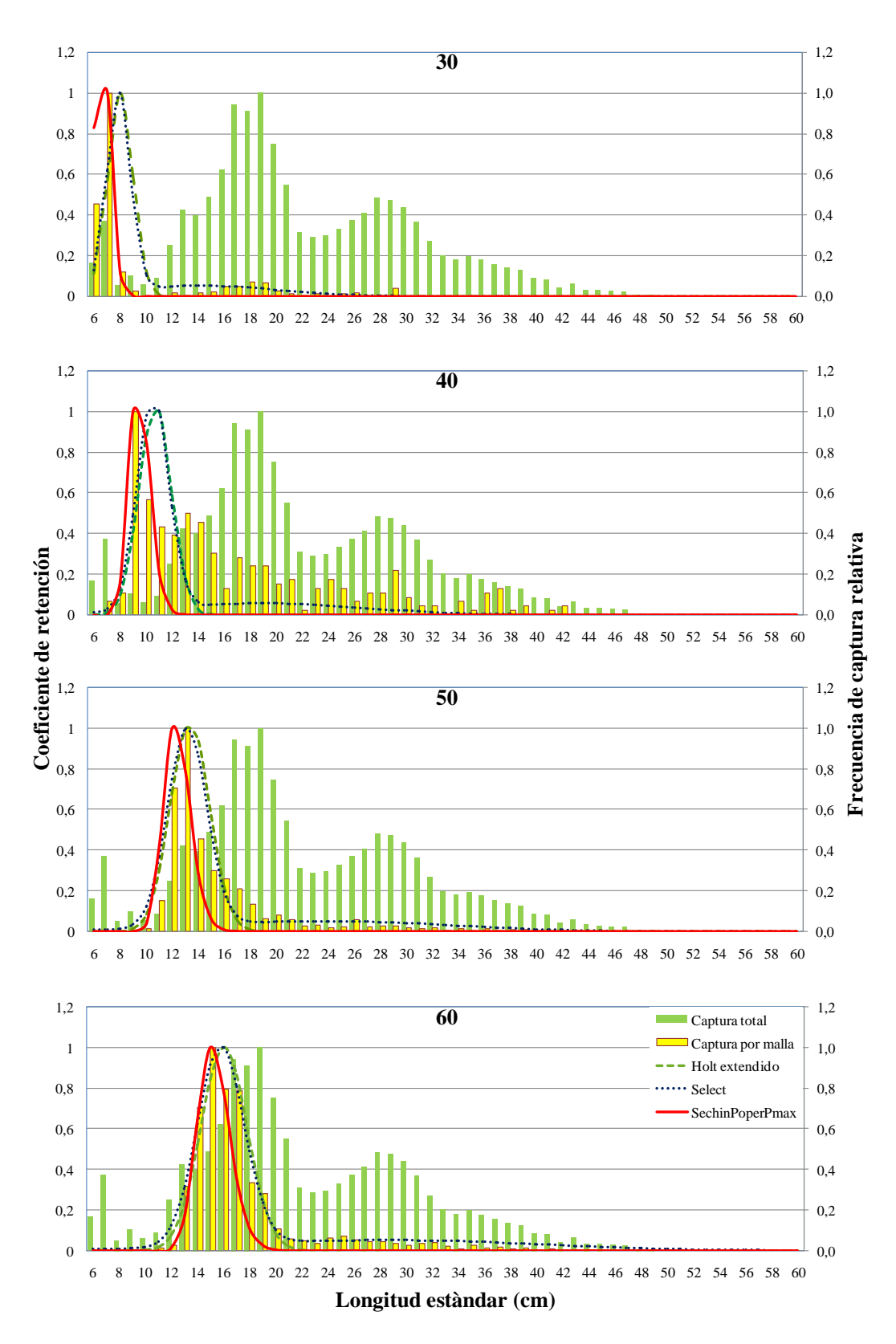

Figura 6. Curvas de retención estimadas con los métodos de Holt (1963), Sechin (1969) (modificados por Pet *et al*., 1995) y SELECT (modelo bimodal). Como referencia se incluyen las distribuciones de frecuencia de longitudes estandarizadas de las capturas totales y por malla.

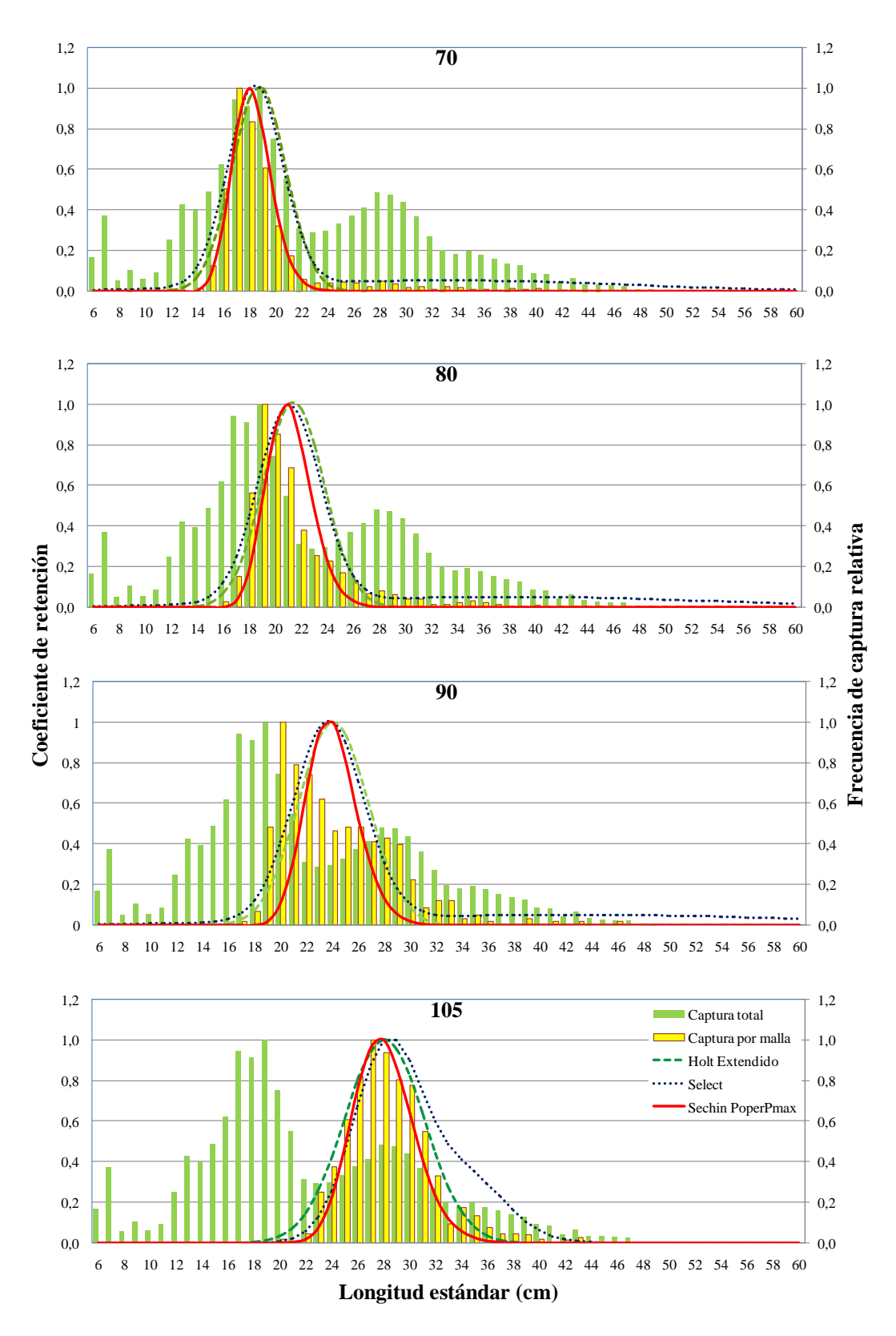

Figura 6. (Cont.). Curvas de retención estimadas con los métodos de Holt (1963), Sechin (1969) (modificados por Pet *et al*., 1995) y SELECT (modelo bimodal). Como referencia se incluyen las distribuciones de frecuencia de longitudes estandarizadas de las capturas totales y por malla.

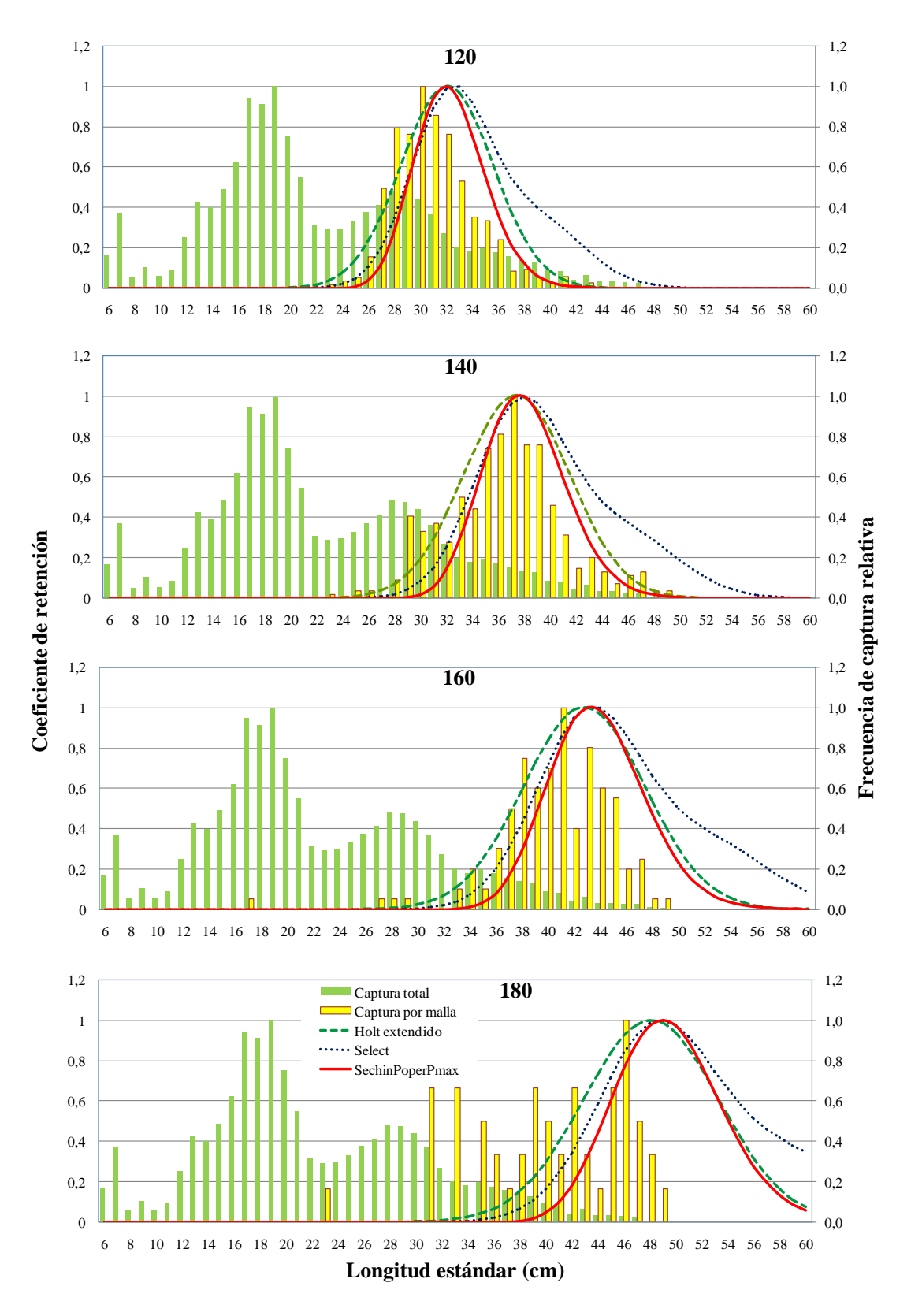

Figura 6. (Cont.). Curvas de retención estimadas con los métodos de Holt (1963), Sechin (1969) (modificados por Pet *et al*., 1995) y SELECT (modelo bimodal). Como referencia se incluyen las distribuciones de frecuencia de longitudes estandarizadas de las capturas totales y por malla.

Si bien las curvas de selectividad globales del tren de redes agalleras estimadas con los métodos utilizados son semejantes (Tablas 5, 6 y 7, Fig. 7), se recomienda utilizar la correspondiente al modelo bimodal ajustado con el método SELECT, teniendo en cuenta la variedad de mecanismos de retención en las mallas de los ejemplares de sábalo.

Tabla 5. Coeficientes de retención, por intervalo de talla en cm, para cada malla y para el tren de redes en conjunto. Método de Sechin extendido.

| <b>Lest - Malla</b> | 30    | 40    | 50    | 60    | 70                                                      | 80    | 90    | 105   | 120   | 140   | 160                                                                                                    |       |       | 180 SUMA SELEC. GLOBAI |
|---------------------|-------|-------|-------|-------|---------------------------------------------------------|-------|-------|-------|-------|-------|----------------------------------------------------------------------------------------------------|-------|-------|------------------------|
| 6                   | 0.828 | 0.000 | 0.000 | 0.000 | 0.000                                                   | 0.000 | 0.000 | 0.000 | 0.000 | 0.000 | 0.000                                                                                                    | 0.000 | 0.828 | 0.513                  |
| 7                   | 1.000 | 0.001 | 0.000 | 0.000 | 0.000                                                   | 0.000 | 0.000 | 0.000 | 0.000 | 0.000 | 0.000                                                                                                    | 0.000 | 1.001 | 0.620                  |
| 8                   | 0.113 | 0.164 | 0.000 | 0.000 | 0.000                                                   | 0.000 | 0.000 | 0.000 | 0.000 | 0.000 | 0.000                                                                                                    | 0.000 | 0.277 | 0.172                  |
| 9                   | 0.005 | 1.000 | 0.000 | 0.000 | 0.000                                                   | 0.000 | 0.000 | 0.000 | 0.000 | 0.000 | 0.000                                                                                                    | 0.000 | 1.005 | 0.623                  |
| 10                  | 0.000 | 0.845 | 0.042 | 0.000 | 0.000                                                   | 0.000 | 0.000 | 0.000 | 0.000 | 0.000 | 0.000                                                                                                    | 0.000 | 0.888 | 0.550                  |
| 11                  | 0.000 | 0.205 | 0.428 | 0.000 | 0.000                                                   | 0.000 | 0.000 | 0.000 | 0.000 | 0.000 | 0.000                                                                                                    | 0.000 | 0.633 | 0.392                  |
| 12                  | 0.000 | 0.025 | 1.000 | 0.015 | 0.000                                                   | 0.000 | 0.000 | 0.000 | 0.000 | 0.000 | 0.000                                                                                                    | 0.000 | 1.04  | 0.644                  |
| 13                  | 0.000 | 0.002 | 0.783 | 0.176 | 0.000                                                   | 0.000 | 0.000 | 0.000 | 0.000 | 0.000 | 0.000                                                                                                    | 0.000 | 0.961 | 0.595                  |
| 14                  | 0.000 | 0.000 | 0.284 | 0.645 | 0.007                                                   | 0.000 | 0.000 | 0.000 | 0.000 | 0.000 | 0.000                                                                                                    | 0.000 | 0.936 | 0.580                  |
| 15                  | 0.000 | 0.000 | 0.063 | 1.000 | 0.079                                                   | 0.000 | 0.000 | 0.000 | 0.000 | 0.000 | 0.000                                                                                                    | 0.000 | 1.142 | 0.707                  |
| 16                  | 0.000 | 0.000 | 0.010 | 0.776 | 0.356                                                   | 0.003 | 0.000 | 0.000 | 0.000 | 0.000 | 0.000                                                                                                    | 0.000 | 1.145 | 0.709                  |
| 17                  | 0.000 | 0.000 | 0.001 | 0.357 | 0.793                                                   | 0.039 | 0.000 | 0.000 | 0.000 | 0.000 | 0.000                                                                                                    | 0.000 | 1.19  | 0.737                  |
| 18                  | 0.000 | 0.000 | 0.000 | 0.114 | 1.000                                                   | 0.194 | 0.002 | 0.000 | 0.000 | 0.000 | 0.000                                                                                                    | 0.000 | 1.31  | 0.811                  |
| 19                  | 0.000 | 0.000 | 0.000 | 0.028 | 0.783                                                   | 0.527 | 0.021 | 0.000 | 0.000 | 0.000 | 0.000                                                                                                    | 0.000 | 1.359 | 0.841                  |
| 20                  | 0.000 | 0.000 | 0.000 | 0.006 | 0.421                                                   | 0.888 | 0.109 | 0.000 | 0.000 | 0.000 | 0.000                                                                                                    | 0.000 | 1.424 | 0.882                  |
| 21                  | 0.000 | 0.000 | 0.000 | 0.001 | 0.170                                                   | 1.000 | 0.332 | 0.002 | 0.000 | 0.000 | 0.000                                                                                                    | 0.000 | 1.505 | 0.932                  |
| 22                  | 0.000 | 0.000 | 0.000 | 0.000 | 0.056                                                   | 0.795 | 0.667 | 0.017 | 0.000 | 0.000 | 0.000                                                                                                    | 0.000 | 1.535 | 0.951                  |
| 23                  | 0.000 | 0.000 | 0.000 | 0.000 | 0.016                                                   | 0.476 | 0.950 | 0.077 | 0.000 | 0.000 | 0.000                                                                                                    | 0.000 | 1.518 | 0.940                  |
| 24                  | 0.000 | 0.000 | 0.000 | 0.000 | 0.004                                                   | 0.227 | 1.000 | 0.227 | 0.001 | 0.000 | 0.000                                                                                                    | 0.000 | 1.459 | 0.903                  |
| 25                  | 0.000 | 0.000 | 0.000 | 0.000 | 0.001                                                   | 0.091 | 0.808 | 0.474 | 0.009 | 0.000 | 0.000                                                                                                    | 0.000 | 1.383 | 0.856                  |
| 26                  | 0.000 | 0.000 | 0.000 | 0.000 | 0.000                                                   | 0.032 | 0.522 | 0.756 | 0.040 | 0.000 | 0.000                                                                                                    | 0.000 | 1.351 | 0.837                  |
| 27                  | 0.000 | 0.000 | 0.000 | 0.000 | 0.000                                                   | 0.010 | 0.281 | 0.962 | 0.125 | 0.000 | 0.000                                                                                                    | 0.000 | 1.378 | 0.853                  |
| 28                  | 0.000 | 0.000 | 0.000 | 0.000 | 0.000                                                   | 0.003 | 0.131 | 1.000 | 0.285 | 0.001 | 0.000                                                                                                    | 0.000 | 1.419 | 0.879                  |
| 29                  | 0.000 | 0.000 | 0.000 | 0.000 | 0.000                                                   | 0.001 | 0.054 | 0.866 | 0.511 | 0.005 | 0.000                                                                                                    | 0.000 | 1.437 | 0.890                  |
| 30                  | 0.000 | 0.000 | 0.000 | 0.000 | 0.000                                                   | 0.000 | 0.020 | 0.639 | 0.752 | 0.020 | 0.000                                                                                                    | 0.000 | 1.431 | 0.886                  |
| 31                  | 0.000 | 0.000 | 0.000 | 0.000 | 0.000                                                   | 0.000 | 0.007 | 0.409 | 0.936 | 0.061 | 0.000                                                                                                    | 0.000 | 1.414 | 0.876                  |
| 32                  | 0.000 | 0.000 | 0.000 | 0.000 | 0.000                                                   | 0.000 | 0.002 | 0.233 | 1.000 | 0.149 | 0.000                                                                                                    | 0.000 | 1.385 | 0.858                  |
| 33                  | 0.000 | 0.000 | 0.000 | 0.000 | 0.000                                                   | 0.000 | 0.001 | 0.120 | 0.928 | 0.293 | 0.003                                                                                                    | 0.000 | 1.345 | 0.833                  |
| 34                  | 0.000 | 0.000 | 0.000 | 0.000 | 0.000                                                   | 0.000 | 0.000 | 0.057 | 0.758 | 0.485 | 0.011                                                                                                    | 0.000 | 1.311 | 0.812                  |
| 35                  | 0.000 | 0.000 | 0.000 | 0.000 | 0.000                                                   | 0.000 | 0.000 | 0.025 | 0.553 | 0.694 | 0.033                                                                                                    | 0.000 | 1.304 | 0.808                  |
| 36                  | 0.000 | 0.000 | 0.000 | 0.000 | 0.000                                                   | 0.000 | 0.000 | 0.010 | 0.364 | 0.876 | 0.081                                                                                                    | 0.000 | 1.331 | 0.824                  |
| 37                  | 0.000 | 0.000 | 0.000 | 0.000 | 0.000                                                   | 0.000 | 0.000 | 0.004 | 0.220 | 0.986 | 0.168                                                                                                    | 0.002 | 1.379 | 0.854                  |
| 38                  | 0.000 | 0.000 | 0.000 | 0.000 | 0.000                                                   | 0.000 | 0.000 | 0.002 | 0.123 | 1.000 | 0.297                                                                                                    | 0.006 | 1.428 | 0.884                  |
| 39                  | 0.000 | 0.000 | 0.000 | 0.000 | 0.000                                                   | 0.000 | 0.000 | 0.001 | 0.064 | 0.919 | 0.463                                                                                                    | 0.019 | 1.465 | 0.907                  |
| 40                  | 0.000 | 0.000 | 0.000 | 0.000 | 0.000                                                   | 0.000 | 0.000 | 0.000 | 0.032 | 0.770 | 0.644                                                                                                    | 0.046 | 1.492 | 0.924                  |
| 41                  | 0.000 | 0.000 | 0.000 | 0.000 | 0.000                                                   | 0.000 | 0.000 | 0.000 | 0.015 | 0.594 | 0.812                                                                                                    | 0.099 | 1.52  | 0.941                  |
| 42                  | 0.000 | 0.000 | 0.000 | 0.000 | 0.000                                                   | 0.000 | 0.000 | 0.000 | 0.007 | 0.425 | 0.939                                                                                                    | 0.183 | 1.554 | 0.962                  |
| 43                  | 0.000 | 0.000 | 0.000 | 0.000 | 0.000                                                   | 0.000 | 0.000 | 0.000 | 0.003 | 0.284 | 1.000                                                                                                    | 0.300 | 1.588 | 0.983                  |
| 44                  | 0.000 | 0.000 | 0.000 | 0.000 | 0.000                                                   | 0.000 | 0.000 | 0.000 | 0.001 | 0.179 | 0.986                                                                                                    | 0.445 | 1.611 | 0.998                  |
| 45                  | 0.000 | 0.000 | 0.000 | 0.000 | 0.000                                                   | 0.000 | 0.000 | 0.000 | 0.001 | 0.107 | 0.903                                                                                                    | 0.604 | 1.615 | 1.000                  |
| 46                  | 0.000 | 0.000 | 0.000 | 0.000 | 0.000                                                   | 0.000 | 0.000 | 0.000 | 0.000 | 0.061 | 0.773                                                                                                    | 0.758 | 1.592 | 0.986                  |
| 47                  | 0.000 | 0.000 | 0.000 | 0.000 | 0.000                                                   | 0.000 | 0.000 | 0.000 | 0.000 | 0.033 | 0.620                                                                                                    | 0.887 | 1.541 | 0.954                  |
| 48                  | 0.000 |       |       |       | $0.000$ $0.000$ $0.000$ $0.000$ $0.000$ $0.000$ $0.000$ |       |       |       |       |       | 0.000 0.000 0.018 0.470 0.971                                                                                                    |       | 1.459 | 0.904                  |
| 49                  |       |       |       |       |                                                         |       |       |       |       |       | $0.000\quad 0.000\quad 0.000\quad 0.000\quad 0.000\quad 0.000\quad 0.000\quad 0.000\quad 0.000\quad 0.009\quad 0.338\quad 1.000$ |       | 1.347 | 0.834                  |
| 50                  | 0.000 | 0.000 | 0.000 | 0.000 | 0.000                                                   | 0.000 | 0.000 | 0.000 | 0.000 | 0.004 | 0.231                                                                                                    | 0.970 | 1.206 | 0.747                  |
| 51                  | 0.000 | 0.000 | 0.000 | 0.000 | 0.000                                                   | 0.000 | 0.000 | 0.000 | 0.000 | 0.002 | 0.152                                                                                                    | 0.890 | 1.044 | 0.646                  |
| 52                  | 0.000 | 0.000 | 0.000 | 0.000 | 0.000                                                   | 0.000 | 0.000 | 0.000 | 0.000 | 0.001 | 0.096                                                                                                    | 0.774 | 0.871 | 0.539                  |
| 53                  | 0.000 | 0.000 | 0.000 | 0.000 | 0.000                                                   | 0.000 | 0.000 | 0.000 | 0.000 | 0.000 | 0.058                                                                                                    | 0.640 | 0.699 | 0.433                  |
| 54                  | 0.000 | 0.000 | 0.000 | 0.000 | 0.000                                                   | 0.000 | 0.000 | 0.000 | 0.000 | 0.000 | 0.034                                                                                                    | 0.506 | 0.54  | 0.335                  |
| 55                  | 0.000 | 0.000 | 0.000 | 0.000 | 0.000                                                   | 0.000 | 0.000 | 0.000 | 0.000 | 0.000 | 0.020                                                                                                    | 0.383 | 0.402 | 0.249                  |
| 56                  | 0.000 | 0.000 | 0.000 | 0.000 | 0.000                                                   | 0.000 | 0.000 | 0.000 | 0.000 | 0.000 | 0.011                                                                                                    | 0.278 | 0.289 | 0.179                  |
| 57                  | 0.000 | 0.000 | 0.000 | 0.000 | 0.000                                                   | 0.000 | 0.000 | 0.000 | 0.000 | 0.000 | 0.006                                                                                                    | 0.195 | 0.201 | 0.125                  |
| 58                  | 0.000 | 0.000 | 0.000 | 0.000 | 0.000                                                   | 0.000 | 0.000 | 0.000 | 0.000 | 0.000 | 0.003                                                                                                    | 0.133 | 0.136 | 0.084                  |
| 59                  | 0.000 | 0.000 | 0.000 | 0.000 | 0.000                                                   | 0.000 | 0.000 | 0.000 | 0.000 | 0.000 | 0.002                                                                                                    | 0.087 | 0.089 | 0.055                  |
| 60                  | 0.000 | 0.000 | 0.000 | 0.000 | 0.000                                                   | 0.000 | 0.000 | 0.000 | 0.000 | 0.000 | 0.001                                                                                                    | 0.056 | 0.057 | 0.035                  |

Tabla 6. Coeficientes de retención, por intervalo de talla en cm, para cada malla y para el tren de redes en conjunto. Método de Holt extendido.

| Lest - Malla | 30    | 40    | 50    | 60                                                                                                    | 70    | 80    | 90    | 105   | 120               | 140   | 160         |       |       | <b>180 SUMA SELEC. GLOBAI</b> |
|--------------|-------|-------|-------|----------------------------------------------------------------------------------------------------|-------|-------|-------|-------|-------------------|-------|-------------|-------|-------|-------------------------------|
| 6            | 0.111 | 0.000 | 0.000 | 0.000                                                                                                    | 0.000 | 0.000 | 0.000 | 0.000 | 0.000             | 0.000 | 0.000       | 0.000 | 0.111 | 0.0509                        |
| 7            | 0.572 | 0.012 | 0.000 | 0.000                                                                                                    | 0.000 | 0.000 | 0.000 | 0.000 | 0.000             | 0.000 | 0.000       | 0.000 | 0.584 | 0.2683                        |
| 8            | 1.000 | 0.097 | 0.002 | 0.000                                                                                                    | 0.000 | 0.000 | 0.000 | 0.000 | 0.000             | 0.000 | 0.000       | 0.000 | 1.099 | 0.5052                        |
| 9            | 0.593 | 0.406 | 0.016 | 0.000                                                                                                    | 0.000 | 0.000 | 0.000 | 0.000 | 0.000             | 0.000 | 0.000       | 0.000 | 1.015 | 0.4666                        |
| 10           | 0.119 | 0.884 | 0.087 | 0.003                                                                                                    | 0.000 | 0.000 | 0.000 | 0.000 | 0.000             | 0.000 | 0.000       | 0.000 | 1.093 | 0.5024                        |
| 11           | 0.008 | 1.000 | 0.303 | 0.019                                                                                                    | 0.001 | 0.000 | 0.000 | 0.000 | 0.000             | 0.000 | 0.000       | 0.000 | 1.331 | 0.6120                        |
| 12           | 0.000 | 0.588 | 0.686 | 0.078                                                                                                    | 0.005 | 0.000 | 0.000 | 0.000 | 0.000             | 0.000 | 0.000       | 0.000 | 1.357 | 0.6240                        |
| 13           | 0.000 | 0.180 | 1.000 | 0.236                                                                                                    | 0.022 | 0.002 | 0.000 | 0.000 | 0.000             | 0.000 | 0.000       | 0.000 | 1.439 | 0.6618                        |
| 14           | 0.000 | 0.029 | 0.941 | 0.523                                                                                                    | 0.074 | 0.007 | 0.001 | 0.000 | 0.000             | 0.000 | 0.000       | 0.000 | 1.575 | 0.7239                        |
| 15           | 0.000 | 0.002 | 0.571 | 0.846                                                                                                    | 0.200 | 0.024 | 0.003 | 0.000 | 0.000             | 0.000 | 0.000       | 0.000 | 1.648 | 0.7575                        |
| 16           | 0.000 | 0.000 | 0.224 | 1.000                                                                                                    | 0.426 | 0.071 | 0.011 | 0.000 | 0.000             | 0.000 | 0.000       | 0.000 | 1.733 | 0.7968                        |
| 17           | 0.000 | 0.000 | 0.057 | 0.864                                                                                                    | 0.717 | 0.175 | 0.031 | 0.002 | 0.000             | 0.000 | 0.000       | 0.000 | 1.845 | 0.8483                        |
| 18           | 0.000 | 0.000 | 0.009 | 0.545                                                                                                    | 0.953 | 0.356 | 0.078 | 0.005 | 0.000             | 0.000 | 0.000       | 0.000 | 1.946 | 0.8948                        |
| 19           | 0.000 | 0.000 | 0.001 | 0.252                                                                                                    | 1.000 | 0.603 | 0.169 | 0.014 | 0.001             | 0.000 | 0.000       | 0.000 | 2.039 | 0.9376                        |
| 20           | 0.000 | 0.000 | 0.000 | 0.085                                                                                                    | 0.829 | 0.851 | 0.319 | 0.033 | 0.003             | 0.000 | 0.000       | 0.000 | 2.121 | 0.9750                        |
| 21           | 0.000 | 0.000 | 0.000 | 0.021                                                                                                    | 0.543 | 1.000 | 0.523 | 0.074 | 0.008             | 0.000 | 0.000       | 0.000 | 2.169 | 0.9972                        |
| 22           | 0.000 | 0.000 | 0.000 | 0.004                                                                                                    | 0.281 | 0.978 | 0.746 | 0.146 | 0.019             | 0.001 | 0.000       | 0.000 | 2.175 | 1.0000                        |
| 23           | 0.000 | 0.000 | 0.000 | 0.000                                                                                                    | 0.115 | 0.796 | 0.926 | 0.262 | 0.040             | 0.002 | 0.000       | 0.000 | 2.142 | 0.9846                        |
| 24           | 0.000 | 0.000 | 0.000 | 0.000                                                                                                    | 0.037 | 0.539 | 1.000 | 0.422 | 0.078             | 0.005 | 0.000       | 0.000 | 2.082 | 0.9570                        |
| 25           | 0.000 | 0.000 | 0.000 | 0.000                                                                                                    | 0.009 | 0.304 | 0.939 | 0.613 | 0.141             | 0.011 | 0.000       | 0.000 | 2.017 | 0.9276                        |
| 26           | 0.000 | 0.000 | 0.000 | 0.000                                                                                                    | 0.002 | 0.143 | 0.767 | 0.801 | 0.236             | 0.022 | 0.002       | 0.000 | 1.973 | 0.9069                        |
| 27           | 0.000 | 0.000 | 0.000 | 0.000                                                                                                    | 0.000 | 0.056 | 0.545 | 0.943 | 0.365             | 0.041 | 0.003       | 0.000 | 1.955 | 0.8987                        |
| 28           | 0.000 | 0.000 | 0.000 | 0.000                                                                                                    | 0.000 | 0.018 | 0.337 | 1.000 | 0.523             | 0.074 | 0.007       | 0.000 | 1.959 | 0.9006                        |
| 29           | 0.000 | 0.000 | 0.000 | 0.000                                                                                                    | 0.000 | 0.005 | 0.181 | 0.955 | 0.692             | 0.125 | 0.013       | 0.001 | 1.972 | 0.9066                        |
| 30           | 0.000 | 0.000 | 0.000 | 0.000                                                                                                    | 0.000 | 0.001 | 0.085 | 0.821 | 0.846             | 0.199 | 0.024       | 0.002 | 1.979 | 0.9096                        |
| 31           | 0.000 | 0.000 | 0.000 | 0.000                                                                                                    | 0.000 | 0.000 | 0.034 | 0.636 | 0.956             | 0.299 | 0.042       | 0.005 | 1.973 | 0.9072                        |
| 32           | 0.000 | 0.000 | 0.000 | 0.000                                                                                                    | 0.000 | 0.000 | 0.012 | 0.443 | 1.000             | 0.424 | 0.071       | 0.009 | 1.959 | 0.9006                        |
| 33           | 0.000 | 0.000 | 0.000 | 0.000                                                                                                    | 0.000 | 0.000 | 0.004 | 0.278 | 0.967             | 0.566 | 0.113       | 0.015 | 1.943 | 0.8935                        |
| 34           | 0.000 | 0.000 | 0.000 | 0.000                                                                                                    | 0.000 | 0.000 | 0.001 | 0.158 | 0.864             | 0.713 | 0.173       | 0.026 | 1.934 | 0.8893                        |
| 35           | 0.000 | 0.000 | 0.000 | 0.000                                                                                                    | 0.000 | 0.000 | 0.000 | 0.080 | 0.714             | 0.847 | 0.252       | 0.043 | 1.936 | 0.8900                        |
| 36           | 0.000 | 0.000 | 0.000 | 0.000                                                                                                    | 0.000 | 0.000 | 0.000 | 0.037 | 0.545             | 0.948 | 0.352       | 0.068 | 1.949 | 0.8963                        |
| 37           | 0.000 | 0.000 | 0.000 | 0.000                                                                                                    | 0.000 | 0.000 | 0.000 | 0.015 | 0.385             | 1.000 | 0.468       | 0.104 | 1.973 | 0.9071                        |
| 38           | 0.000 | 0.000 | 0.000 | 0.000                                                                                                    | 0.000 | 0.000 | 0.000 | 0.006 | 0.252             | 0.995 | 0.596       | 0.154 | 2.002 | 0.9203                        |
| 39           | 0.000 | 0.000 | 0.000 | 0.000                                                                                                    | 0.000 | 0.000 | 0.000 | 0.002 | 0.152             | 0.933 | 0.725       | 0.219 | 2.030 | 0.9333                        |
| 40           | 0.000 | 0.000 | 0.000 | 0.000                                                                                                    | 0.000 | 0.000 | 0.000 | 0.001 | 0.085             | 0.825 | 0.841       | 0.300 | 2.051 | 0.9432                        |
| 41           | 0.000 | 0.000 | 0.000 | 0.000                                                                                                    | 0.000 | 0.000 | 0.000 | 0.000 | 0.044             | 0.688 | 0.933       | 0.396 | 2.061 | 0.9476                        |
| 42           | 0.000 | 0.000 | 0.000 | 0.000                                                                                                    | 0.000 | 0.000 | 0.000 | 0.000 | 0.021             | 0.541 | 0.988       | 0.505 | 2.055 | 0.9447                        |
| 43           | 0.000 | 0.000 | 0.000 | 0.000                                                                                                    | 0.000 | 0.000 | 0.000 | 0.000 | 0.009             | 0.401 | 1.000       | 0.620 | 2.030 | 0.9334                        |
| 44           | 0.000 | 0.000 | 0.000 | 0.000                                                                                                    | 0.000 | 0.000 | 0.000 | 0.000 | 0.004             | 0.280 | 0.966       | 0.735 | 1.985 | 0.9124                        |
| 45           | 0.000 | 0.000 | 0.000 | 0.000                                                                                                    | 0.000 | 0.000 | 0.000 | 0.000 | 0.001             | 0.184 | 0.892       | 0.838 | 1.916 | 0.8810                        |
| 46           | 0.000 | 0.000 | 0.000 | 0.000                                                                                                    | 0.000 | 0.000 | 0.000 | 0.000 | 0.000             | 0.114 | 0.787       | 0.922 | 1.824 | 0.8386                        |
| 47           | 0.000 | 0.000 | 0.000 | 0.000                                                                                                    | 0.000 | 0.000 | 0.000 | 0.000 | 0.000             | 0.067 | 0.663       | 0.978 | 1.708 | 0.7852                        |
| 48           | 0.000 |       |       | $0.000\quad 0.000\quad 0.000\quad 0.000\quad 0.000\quad 0.000\quad 0.000$                                                        |       |       |       |       | 0.000 0.037 0.533 |       |             | 1.000 | 1.570 | 0.7218                        |
| 49           | 0.000 |       |       | $0.000\quad 0.000\quad 0.000\quad 0.000\quad 0.000\quad 0.000\quad 0.000\quad 0.000\quad 0.019\quad 0.410\quad 0.985\quad 1.414$ |       |       |       |       |                   |       |             |       |       | 0.6502                        |
| 50           | 0.000 | 0.000 | 0.000 | 0.000                                                                                                    | 0.000 | 0.000 | 0.000 | 0.000 | 0.000             | 0.009 | 0.301       | 0.936 | 1.246 | 0.5729                        |
| 51           | 0.000 | 0.000 | 0.000 | 0.000                                                                                                    | 0.000 | 0.000 | 0.000 | 0.000 | 0.000             | 0.004 | 0.211       | 0.857 | 1.072 | 0.4930                        |
| 52           | 0.000 | 0.000 | 0.000 | 0.000                                                                                                    | 0.000 | 0.000 | 0.000 | 0.000 | 0.000             | 0.002 | 0.141       | 0.757 | 0.900 | 0.4136                        |
| 53           | 0.000 | 0.000 | 0.000 | 0.000                                                                                                    | 0.000 | 0.000 | 0.000 | 0.000 | 0.000             | 0.001 | 0.090       | 0.644 | 0.735 | 0.3378                        |
| 54           | 0.000 | 0.000 | 0.000 | 0.000                                                                                                    | 0.000 | 0.000 | 0.000 | 0.000 | 0.000             | 0.000 | 0.055       | 0.528 | 0.583 | 0.2682                        |
| 55           | 0.000 | 0.000 | 0.000 | 0.000                                                                                                    | 0.000 | 0.000 | 0.000 | 0.000 | 0.000             | 0.000 | 0.032 0.417 |       | 0.450 | 0.2068                        |
| 56           | 0.000 | 0.000 | 0.000 | 0.000                                                                                                    | 0.000 | 0.000 | 0.000 | 0.000 | 0.000             | 0.000 | 0.018       | 0.318 | 0.336 | 0.1545                        |
| 57           | 0.000 | 0.000 | 0.000 | 0.000                                                                                                    | 0.000 | 0.000 | 0.000 | 0.000 | 0.000             | 0.000 | 0.010 0.234 |       | 0.243 | 0.1118                        |
| 58           | 0.000 | 0.000 | 0.000 | 0.000                                                                                                    | 0.000 | 0.000 | 0.000 | 0.000 | 0.000             | 0.000 | 0.005       | 0.165 | 0.170 | 0.0783                        |
| 59           | 0.000 | 0.000 | 0.000 | 0.000                                                                                                    | 0.000 | 0.000 | 0.000 | 0.000 | 0.000             | 0.000 | 0.002       | 0.113 | 0.115 | 0.0530                        |
| 60           | 0.000 | 0.000 | 0.000 | 0.000                                                                                                    | 0.000 | 0.000 | 0.000 | 0.000 | 0.000             | 0.000 | 0.001 0.074 |       | 0.075 | 0.0347                        |

Tabla 7. Coeficientes de retención, por intervalo de talla en cm, para cada malla y para el tren de redes en conjunto. Método SELECT, modelo bi-normal.

| <b>Lest - Malla</b> | 30    | 40          | 50    | 60          | 70                                                                                                    | 80        | 90    | 105                                       | 120   | 140         | 160                     |       |       | <b>180 SUMA SELEC. GLOBAI</b> |
|---------------------|-------|-------------|-------|-------------|----------------------------------------------------------------------------------------------------|-----------|-------|-------------------------------------------|-------|-------------|-------------------------|-------|-------|-------------------------------|
| 6                   | 0.127 | 0.015       | 0.010 | 0.008       | 0.007                                                                                                    | 0.006     | 0.006 | 0.000                                     | 0.000 | 0.000       | 0.000                   | 0.000 | 0.178 | 0.074                         |
| 7                   | 0.624 | 0.031       | 0.012 | 0.009       | 0.008                                                                                                    | 0.007     | 0.006 | 0.000                                     | 0.000 | 0.000       | 0.000                   | 0.000 | 0.698 | 0.292                         |
| 8                   | 1.000 | 0.136       | 0.017 | 0.011       | 0.009                                                                                                    | 0.008     | 0.007 | 0.000                                     | 0.000 | 0.000       | 0.000                   | 0.000 | 1.188 | 0.497                         |
| 9                   | 0.492 | 0.494       | 0.038 | 0.014       | 0.011                                                                                                    | 0.009     | 0.008 | 0.000                                     | 0.000 | 0.000       | 0.000                   | 0.000 | 1.065 | 0.445                         |
| 10                  | 0.103 | 0.982       | 0.127 | 0.020       | 0.012                                                                                                    | 0.010     | 0.009 | 0.000                                     | 0.000 | 0.000       | 0.000                   | 0.000 | 1.264 | 0.529                         |
| 11                  | 0.048 | 1.000       | 0.372 | 0.046       | 0.016                                                                                                    | 0.012     | 0.010 | 0.000                                     | 0.000 | 0.000       | 0.000                   | 0.000 | 1.502 | 0.628                         |
| 12                  | 0.049 | 0.527       | 0.753 | 0.127       | 0.025                                                                                                    | 0.014     | 0.011 | 0.000                                     | 0.000 | 0.000       | 0.000                   | 0.000 | 1.506 | 0.630                         |
| 13                  | 0.052 | 0.166       | 1.000 | 0.318       | 0.053                                                                                                    | 0.018     | 0.013 | 0.000                                     | 0.000 | 0.000       | 0.000                   | 0.000 | 1.619 | 0.677                         |
| 14                  | 0.053 | 0.061       | 0.863 | 0.624       | 0.129                                                                                                    | 0.029     | 0.015 | 0.000                                     | 0.000 | 0.000       | 0.000                   | 0.000 | 1.774 | 0.742                         |
| 15                  | 0.052 | 0.050       | 0.491 | 0.917       | 0.286                                                                                                    | 0.058     | 0.020 | 0.000                                     | 0.000 | 0.000       | 0.000                   | 0.000 | 1.876 | 0.785                         |
| 16                  | 0.050 | 0.052       | 0.199 | 1.000       | 0.536                                                                                                    | 0.126     | 0.033 | 0.000                                     | 0.000 | 0.000       | 0.000                   | 0.000 | 1.998 | 0.835                         |
| 17                  | 0.047 | 0.055       | 0.078 | 0.809       | 0.816                                                                                                    | 0.256     | 0.064 | 0.000                                     | 0.000 | 0.000       | 0.000                   | 0.000 | 2.126 | 0.889                         |
| 18                  | 0.043 | 0.056       | 0.049 | 0.492       | 1.000                                                                                                    | 0.458     | 0.127 | 0.000                                     | 0.000 | 0.000       | 0.000                   | 0.000 | 2.226 | 0.931                         |
| 19                  | 0.038 | 0.057       | 0.047 | 0.235       | 0.983                                                                                                    | 0.702     | 0.240 | 0.002                                     | 0.000 | 0.000       | 0.000                   | 0.000 | 2.303 | 0.963                         |
| 20                  | 0.032 | 0.056       | 0.049 | 0.103       | 0.777                                                                                                    | 0.911     | 0.411 | 0.007                                     | 0.000 | 0.000       | 0.000                   | 0.000 | 2.346 | 0.981                         |
| 21                  | 0.027 | 0.055       | 0.051 | 0.057       | 0.498                                                                                                    | 1.000     | 0.624 | 0.021                                     | 0.001 | 0.000       | 0.000                   | 0.000 | 2.334 | 0.976                         |
| 22                  | 0.022 | 0.052       | 0.052 | 0.048       | 0.268                                                                                                    | 0.927     | 0.833 | 0.057                                     | 0.003 | 0.000       | 0.000                   | 0.000 | 2.261 | 0.946                         |
| 23                  | 0.017 | 0.049       | 0.053 | 0.047       | 0.131                                                                                                    | 0.729     | 0.976 | 0.131                                     | 0.008 | 0.000       | 0.000                   | 0.000 | 2.141 | 0.895                         |
| 24                  | 0.013 | 0.046       | 0.053 | 0.049       | 0.071                                                                                                    | 0.489     | 1.000 | 0.260                                     | 0.021 | 0.000       | 0.000                   | 0.000 | 2.002 | 0.837                         |
| 25                  | 0.009 | 0.042       | 0.052 | 0.050       | 0.052                                                                                                    | 0.286     | 0.897 | 0.450                                     | 0.050 | 0.001       | 0.000                   | 0.000 | 1.890 | 0.791                         |
| 26                  | 0.007 | 0.037       | 0.051 | 0.052       | 0.048                                                                                                    | 0.154     | 0.707 | 0.674                                     | 0.107 | 0.004       | 0.000                   | 0.000 | 1.840 | 0.770                         |
| 27                  | 0.005 | 0.033       | 0.050 | 0.052       | 0.048                                                                                                    | 0.085     | 0.492 | 0.878                                     | 0.203 | 0.009       | 0.000                   | 0.000 | 1.856 | 0.776                         |
| 28                  | 0.003 | 0.029       | 0.048 | 0.053       | 0.050                                                                                                    | 0.057     | 0.307 | 0.999                                     | 0.346 | 0.021       | 0.001                   | 0.000 | 1.913 | 0.800                         |
| 29                  | 0.002 | 0.024       | 0.045 | 0.053       | 0.051                                                                                                    | 0.048     | 0.178 | 1.000                                     | 0.529 | 0.044       | 0.002                   | 0.000 | 1.977 | 0.827                         |
| 30                  | 0.001 | 0.020       | 0.043 | 0.052       | 0.052                                                                                                    | 0.047     | 0.103 | 0.897                                     | 0.725 | 0.086       | 0.005                   | 0.000 | 2.032 | 0.850                         |
| 31                  | 0.001 | 0.017       | 0.040 | 0.052       | 0.053                                                                                                    | 0.048     | 0.067 | 0.744                                     | 0.893 | 0.155       | 0.010                   | 0.001 | 2.079 | 0.869                         |
| 32                  | 0.000 | 0.014       | 0.037 | 0.050       | 0.053                                                                                                    | 0.049     | 0.052 | 0.598                                     | 0.992 | 0.257       | 0.021                   | 0.001 | 2.124 | 0.888                         |
| 33                  | 0.000 | 0.011       | 0.033 | 0.049       | 0.053                                                                                                    | 0.050     | 0.048 | 0.488                                     | 1.000 | 0.392       | 0.041                   | 0.003 | 2.168 | 0.906                         |
| 34                  | 0.000 | 0.009       | 0.030 | 0.047       | 0.053                                                                                                    | 0.051     | 0.047 | 0.412                                     | 0.924 | 0.553       | 0.074                   | 0.006 | 2.206 | 0.922                         |
| 35                  | 0.000 | 0.007       | 0.027 | 0.045       | 0.053                                                                                                    | 0.051     | 0.048 | 0.351                                     | 0.799 | 0.719       | 0.126                   | 0.011 | 2.238 | 0.936                         |
| 36                  | 0.000 | 0.005       | 0.024 | 0.043       | 0.052                                                                                                    | 0.052     | 0.049 | 0.291                                     | 0.663 | 0.866       | 0.203                   | 0.021 | 2.268 | 0.948                         |
| 37                  | 0.000 | 0.004       | 0.021 | 0.040       | 0.051                                                                                                    | 0.052     | 0.050 | 0.225                                     | 0.548 | 0.965       | 0.305                   | 0.038 | 2.300 | 0.962                         |
| 38                  | 0.000 | 0.003       | 0.018 | 0.038       | 0.050                                                                                                    | 0.052     | 0.051 | 0.160                                     | 0.463 | 1.000       | 0.433                   | 0.065 | 2.333 | 0.976                         |
| 39                  | 0.000 | 0.002       | 0.015 | 0.035       | 0.049                                                                                                    | 0.052     | 0.052 | 0.104                                     | 0.401 | 0.968       | 0.577                   | 0.106 | 2.361 | 0.987                         |
| 40                  | 0.000 | 0.001       | 0.013 | 0.032       | 0.047                                                                                                    | 0.052     | 0.052 | 0.061                                     | 0.349 | 0.885       | 0.723                   | 0.165 | 2.380 | 0.995                         |
| 41                  | 0.000 | 0.001       | 0.011 | 0.029       | 0.045                                                                                                    | $0.051\,$ | 0.053 | 0.032                                     | 0.297 | 0.773       | 0.854                   | 0.244 | 2.390 | 0.999                         |
| 42                  | 0.000 | 0.001       | 0.009 | 0.027       | 0.043                                                                                                    | 0.051     | 0.053 | 0.016                                     | 0.240 | 0.658       | 0.951                   | 0.344 | 2.391 | 1.000                         |
| 43                  | 0.000 | 0.000       | 0.007 | 0.024       | 0.041                                                                                                    | 0.050     | 0.053 | 0.007                                     | 0.183 | 0.558       | 1.000                   | 0.461 | 2.385 | 0.997                         |
| 44                  | 0.000 | 0.000       | 0.006 | 0.022       | 0.039                                                                                                    | 0.049     | 0.053 | 0.003                                     | 0.130 | 0.481       | 0.997                   | 0.590 | 2.368 | 0.990                         |
| 45                  | 0.000 | 0.000       | 0.005 | 0.019       | 0.037                                                                                                    | 0.047     | 0.052 | 0.001                                     | 0.086 | 0.422       | 0.947                   | 0.720 | 2.336 | 0.977                         |
| 46                  | 0.000 | 0.000       | 0.004 | 0.017       | 0.034                                                                                                    | 0.046     | 0.052 | 0.000                                     | 0.052 | 0.376       | 0.863                   | 0.837 | 2.280 | 0.953                         |
| 47                  | 0.000 | 0.000       | 0.003 | 0.015       | 0.032                                                                                                    | 0.044     | 0.051 | 0.000                                     | 0.030 | 0.332 0.762 |                         | 0.928 | 2.197 | 0.919                         |
| 48                  | 0.000 |             |       |             | 0.000 0.002 0.013 0.029 0.043 0.050 0.000 0.015 0.287 0.661 0.985                                                                           |           |       |                                           |       |             |                         |       | 2.086 | 0.872                         |
| 49                  |       |             |       |             | $0.000\quad 0.000\quad 0.002\quad 0.011\quad 0.027\quad 0.041\quad 0.049\quad 0.000\quad 0.008\quad 0.238\quad 0.573\quad 1.000\quad 1.949$ |           |       |                                           |       |             |                         |       |       | 0.815                         |
| 50                  | 0.000 | 0.000 0.001 |       | 0.009       |                                                                                                    |           |       | 0.025 0.039 0.048 0.000 0.003 0.189 0.501 |       |             |                         | 0.975 | 1.791 | 0.749                         |
| 51                  | 0.000 | 0.000       | 0.001 | 0.008       | 0.023                                                                                                    | 0.037     | 0.047 | 0.000                                     | 0.001 | 0.143       | 0.445                   | 0.917 | 1.622 | 0.678                         |
| 52                  | 0.000 | 0.000       | 0.001 | 0.007       | 0.020                                                                                                    | 0.035     | 0.046 | 0.000                                     | 0.001 |             | $0.102$ 0.400           | 0.837 | 1.449 | 0.606                         |
| 53                  | 0.000 | 0.000       | 0.001 | 0.006       | 0.018                                                                                                    | 0.033     | 0.044 | 0.000                                     | 0.000 | 0.069       | 0.361                   | 0.747 | 1.279 | 0.535                         |
| 54                  | 0.000 | 0.000       | 0.000 | 0.005       | 0.016                                                                                                    | 0.031     | 0.043 | 0.000                                     | 0.000 | 0.044       | 0.322                   | 0.658 | 1.120 | 0.468                         |
| 55                  | 0.000 | 0.000       | 0.000 | 0.004       | 0.015                                                                                                    | 0.029     | 0.041 | 0.000                                     | 0.000 | 0.027       | 0.282                   | 0.579 | 0.976 | 0.408                         |
| 56                  | 0.000 | 0.000       | 0.000 | 0.003       | 0.013                                                                                                    | 0.027     | 0.039 | 0.000                                     | 0.000 | 0.015       | 0.240                   | 0.513 | 0.850 | 0.355                         |
| 57                  | 0.000 | 0.000       | 0.000 | 0.003       | 0.011                                                                                                    | 0.025     | 0.038 | 0.000                                     | 0.000 | 0.008       | 0.197                   | 0.460 | 0.741 | 0.310                         |
| 58                  | 0.000 | 0.000       | 0.000 | 0.002       | 0.010                                                                                                    | 0.023     | 0.036 | 0.000                                     | 0.000 |             | 0.004 0.155             | 0.417 | 0.647 | 0.271                         |
| 59                  | 0.000 | 0.000       | 0.000 | 0.002       | 0.009                                                                                                    | 0.021     | 0.034 | 0.000                                     | 0.000 | 0.002       | 0.117                   | 0.381 | 0.565 | 0.236                         |
| 60                  | 0.000 | 0.000       | 0.000 | 0.001 0.008 |                                                                                                    | 0.019     | 0.032 | 0.000                                     |       |             | 0.000 0.001 0.085 0.347 |       | 0.493 | 0.206                         |

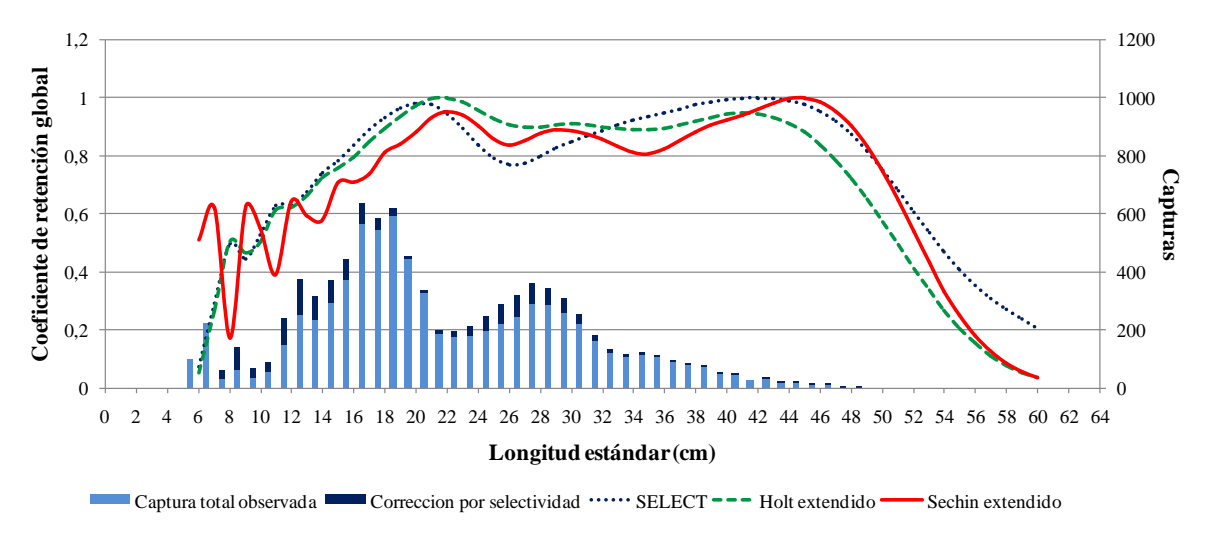

Figura 7. Curvas de retención conjuntas del tren de redes agalleras y distribución de longitudes corregida por el método SELECT, modelo bi-normal.

Debido a la amplitud de los datos de captura con la batería de redes agalleras, que abarca diferentes condiciones a lo largo de varios años, las curvas de selectividad calculadas deben considerarse como estimaciones generales, que promedian diferencias de crecimiento, condición, o estadios gonadales, entre otras, que pueden afectar las probabilidades de captura de los individuos por las redes agalleras.

# **Bibliografía**

Baranov, F. I. 1948. Theory and assessment of fishing gear. In Theory of fishing with gillnets. Chap. 7. Pishchepromizdat, Moscow. (Translation from Russian by Ontario Dept of Lands, Maple, Ont., 45 pp.).

Espinach Ros, A. (Ed.). 2008. Proyecto de evaluación del recurso sábalo (*Prochilodus lineatus*) en el Paraná. Informe de los resultados de la segunda etapa (2006-2007). Secretaría de Agricultura, Ganadería, Pesca y Alimentos Subsecretaría de Pesca y Acuicultura, Buenos Aires, Argentina. Available from: [http://www.minagri.gob.ar/site/pesca/i](http://www.minagri.gob.ar/site/pesca/)ndex.php (Marzo 2012).

Espinach Ros, A. (Ed.). 2012. Evaluación del recurso sábalo (*Prochilodus lineatus*) en el río Paraná. Periodo 2008 – 2011. Secretaría de Ganadería, Pesca y Alimentos; Subsecretaría de Pesca y Acuicultura, Buenos Aires, Argentina. Available from: [http://www.minagri.gob.ar/site/pesca/i](http://www.minagri.gob.ar/site/pesca/)ndex.php (Marzo 2012).

Espinach Ros, A. & R. P. Sánchez (Eds.). 2006. Proyecto de evaluacióndel recurso sábalo en el Paraná. Informe de los resultados de la primera etapa (2005-2006) y medidas de manejo recomendadas. Secretaría de Agricultura Ganadería, Pesca y Alimentación. Serie Pesca y Acuicultura: Estudios e Investigaciones Aplicadas N° 1, Buenos Aires, Argentina. Available from: [http://www.minagri.gob.ar/site/pesca/i](http://www.minagri.gob.ar/site/pesca/)ndex.php (Marzo 2012).

Holt S. J. 1963. A method for determining gear selectivity and its application. ICNAF Spec. Publ. 5: 106-110.

Kolding, J. and Skalevik, A. 2011. PasGear 2.A database package for experimental or artisanal fishery data. Version 2.5, available at http://www.imr.no/forskning/bistandsarbeid/nansis /pasgear2/en.

Millar, R. B. 1992.Estimating the size-selectivity of fishing gear by conditioning on the total catch. Journal of the American Statistical Association, 87: 962–968.

Millar, R. [B. 2000.Untangling the confusion surrounding the estimation of gillnet selectivity,](http://serials.unibo.it/cgi-ser/start/en/spogli/df-s.tcl?prog_art=6938742&language=ENGLISH&view=articoli) CAN J [FISH, 57\(2\), pp. 507-511](http://serials.unibo.it/cgi-ser/start/en/spogli/df-s.tcl?prog_art=6938742&language=ENGLISH&view=articoli)

Millar, R. B. and R. Holst. 1997. [Estimation of gillnet and hook selectivity using log-linear models.](https://scholar.google.co.nz/citations?view_op=view_citation&hl=en&user=UaUcO8cAAAAJ&citation_for_view=UaUcO8cAAAAJ:eQOLeE2rZwMC) ICES Journal of Marine Science: Journal du Conseil 54 (3), 471-477.

Millar R. B., and R. J. Fryer. 1999. [Estimating the size-selection curves of towed gears, traps, nets and](https://scholar.google.co.nz/citations?view_op=view_citation&hl=en&user=UaUcO8cAAAAJ&citation_for_view=UaUcO8cAAAAJ:u5HHmVD_uO8C)  [hooks](https://scholar.google.co.nz/citations?view_op=view_citation&hl=en&user=UaUcO8cAAAAJ&citation_for_view=UaUcO8cAAAAJ:u5HHmVD_uO8C) Reviews in Fish Biology and Fisheries 9 (1), 89-116

Pet J. S., C. Pet-Soede, W. L. T. van Densen. 1995. Comparison of methods for the estimation of gillnet selectivity to tilapia, cyprinids and other fish species in a Sri Lankan reservoir, Fisheries Research, 24: 141-164.

Regier, H. A. y D. S. Robson. 1966. Selectivity of gill nets especially to lake whitefish. J. Fish. Res. Board Can. 23: 423-454.

Reis, E. G.; Pawson, M. G. 1992: Determination of gillnet selectivity for bass (*Dicentrarchus labrax L*.) using commercial catch data. Fisheries research 13: 173-187.

Sechin, Yu. T. 1969. A mathematical model for the selectivity curve of a gill net. Rybn. Khoz. 45 (9): 56-58. (Transl. from Russian by Int. Pac. Halibut Comm., Seattle, Wash.).